# Compiler Course Summary Mooly Sagiv

html://www.cs.tau.ac.il/~msagiv/courses/wcc12-13.html

## Outlines

- Demonstrate compiler phase on a simple example
- Other topics

## A Running Example

int fib(n)  $\{$ 

int current, prev, t;

 $prev = 0;$ 

current  $= 1$ ;

while  $(n := 0)$  {

 $n = n - 1;$ 

 $t = prev + current;$ 

 $prev = current;$ 

current  $=$  t;

}

return current;

## Lexical Analysis

int fib(n)  $\{$ 

int current, prev, t;

 $prev = 0;$ 

current  $= 1$ ;

while  $(n := 0)$  {

 $n = n - 1$ ;

 $t = prev + current;$ 

 $prev = current;$ 

current  $=$  t;

return current;

}

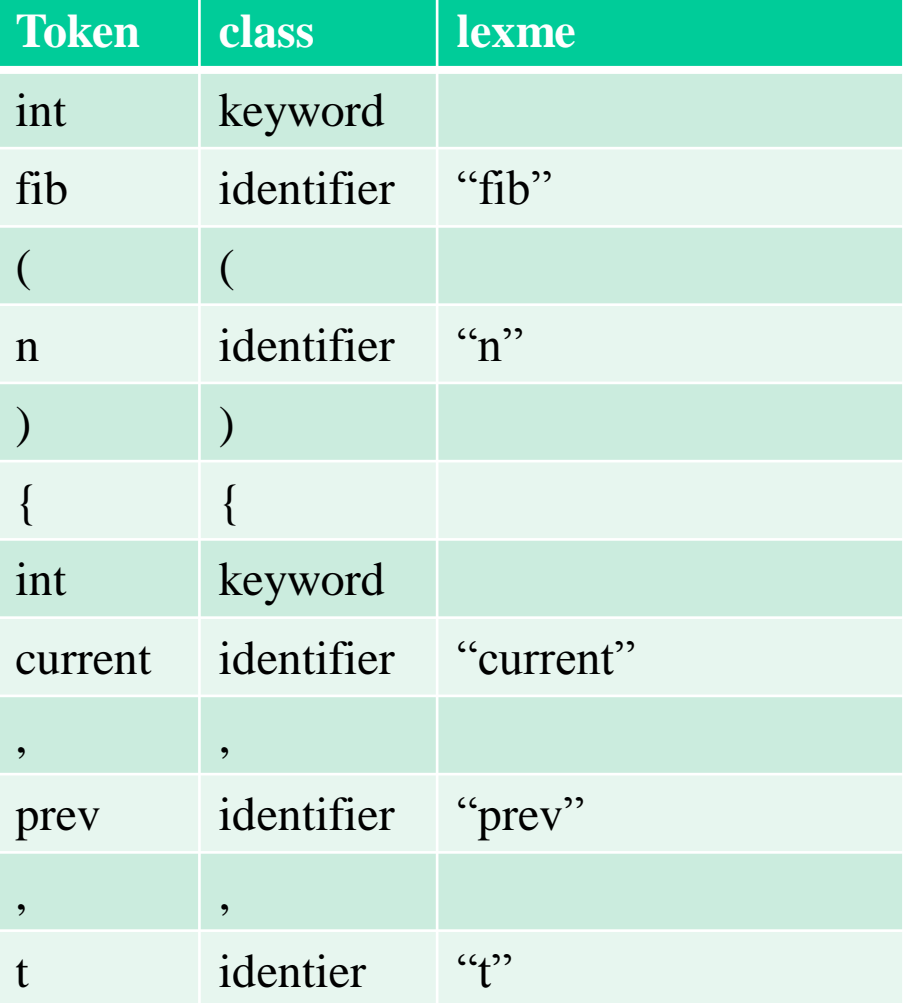

#### Syntax Analysis

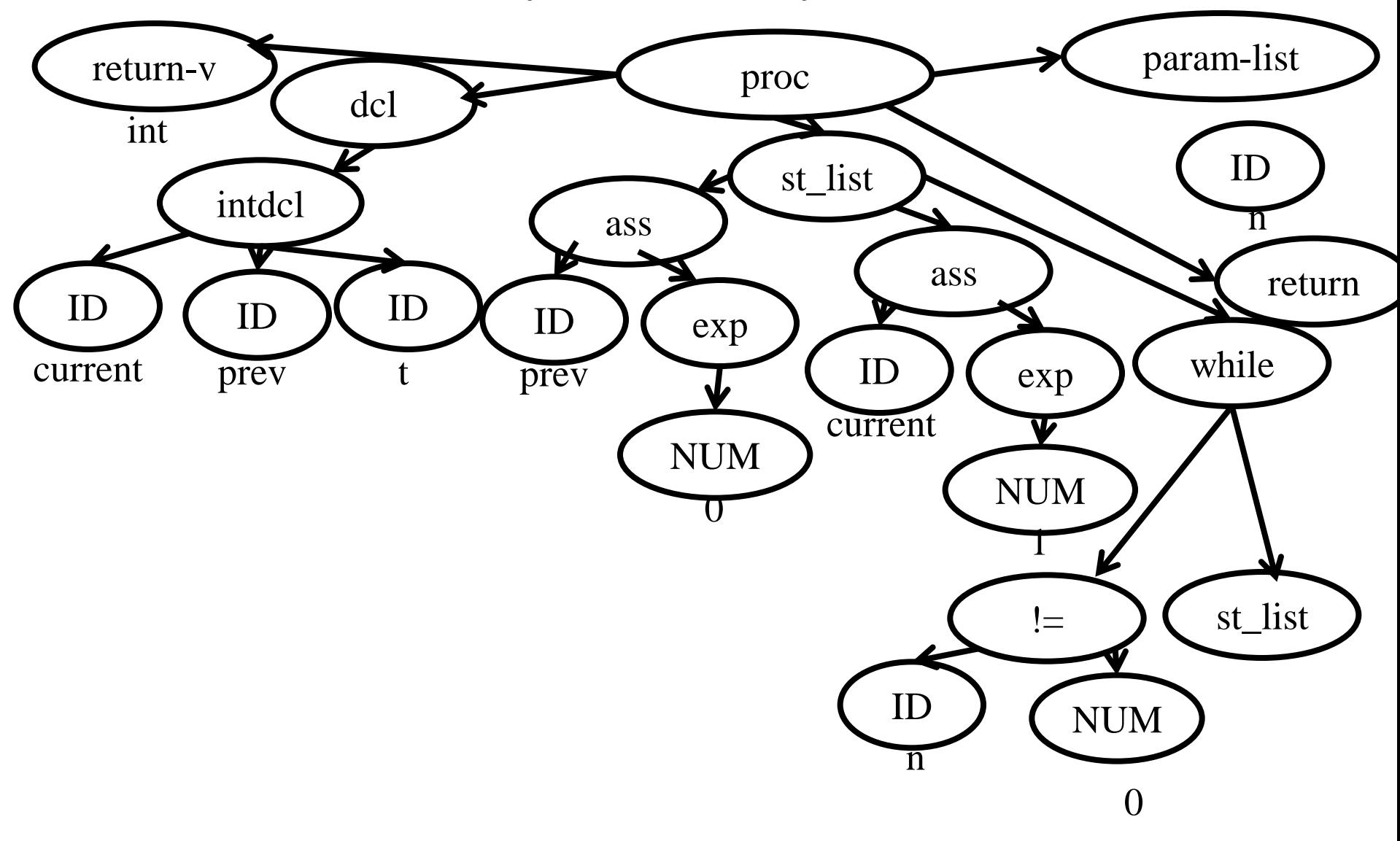

#### Context Analysis

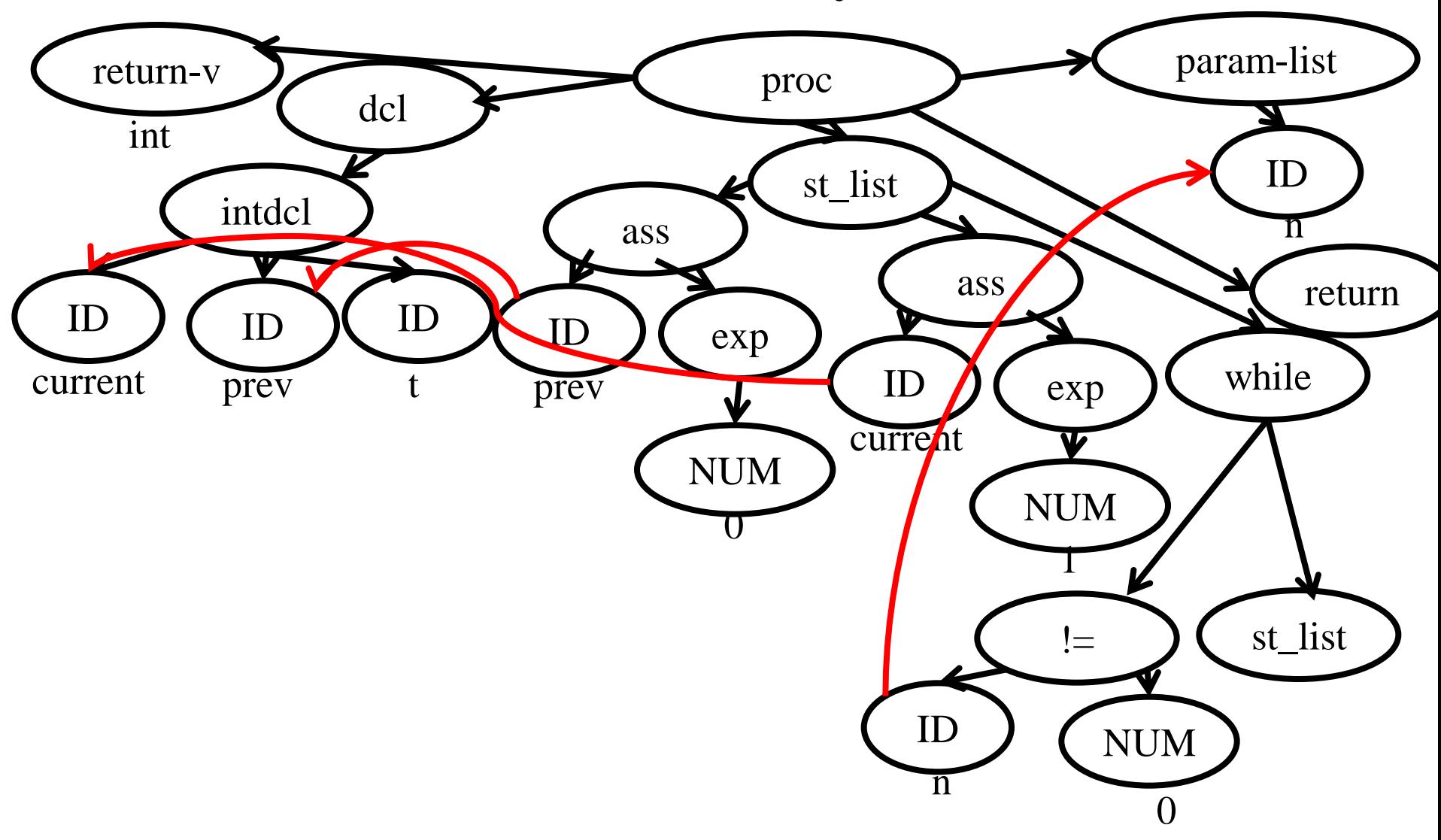

## Recursive Interpreter

interpret\_st(node) {

switch(node)

case ASSIGN:

store(node.lhs, interpret\_exp(node.rhs);

case WHILE:

….

if (interpret\_exp(node.cond))

interpret\_st(node.st)

#### Context Analysis(2)

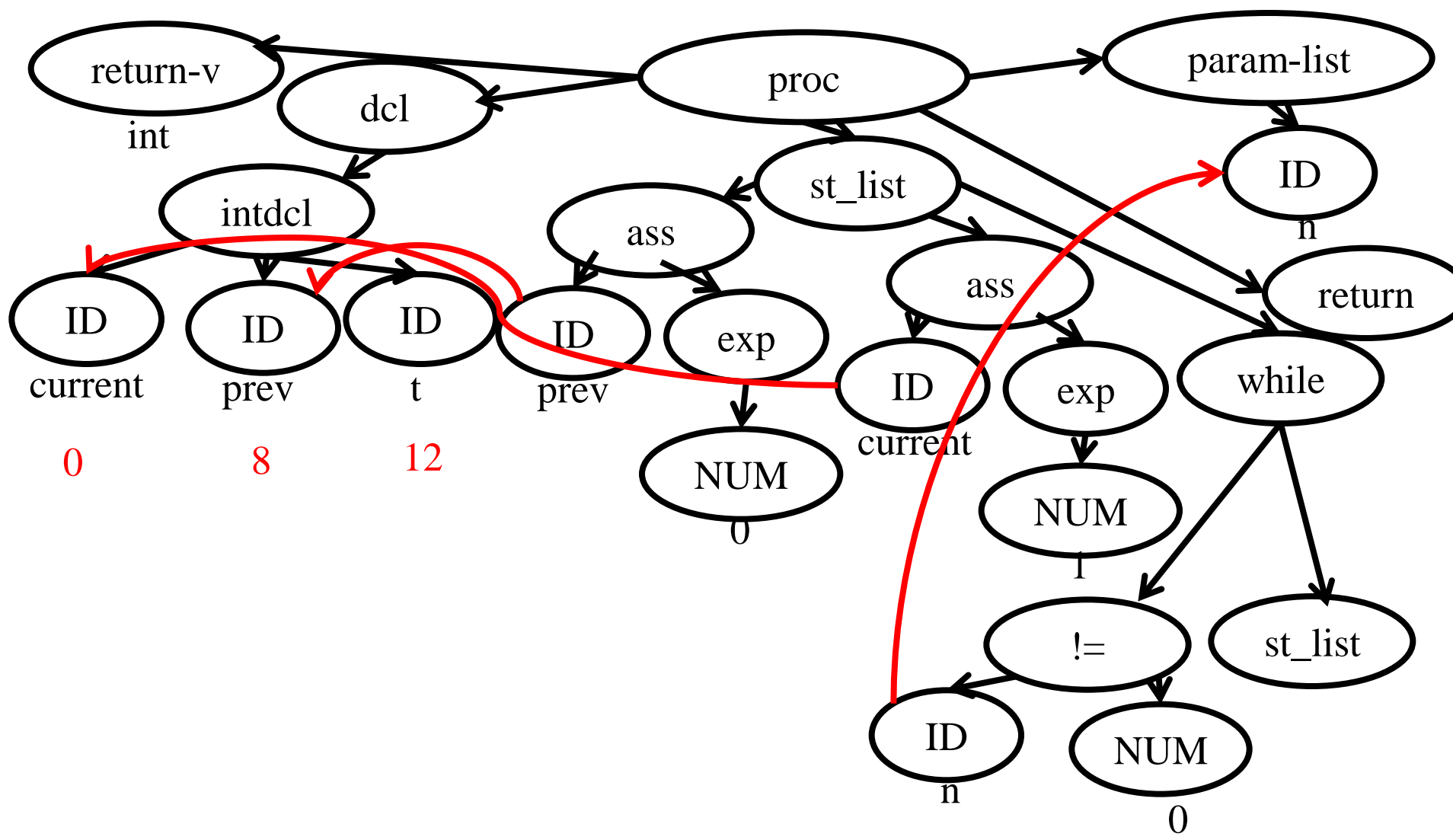

## Simple generated code

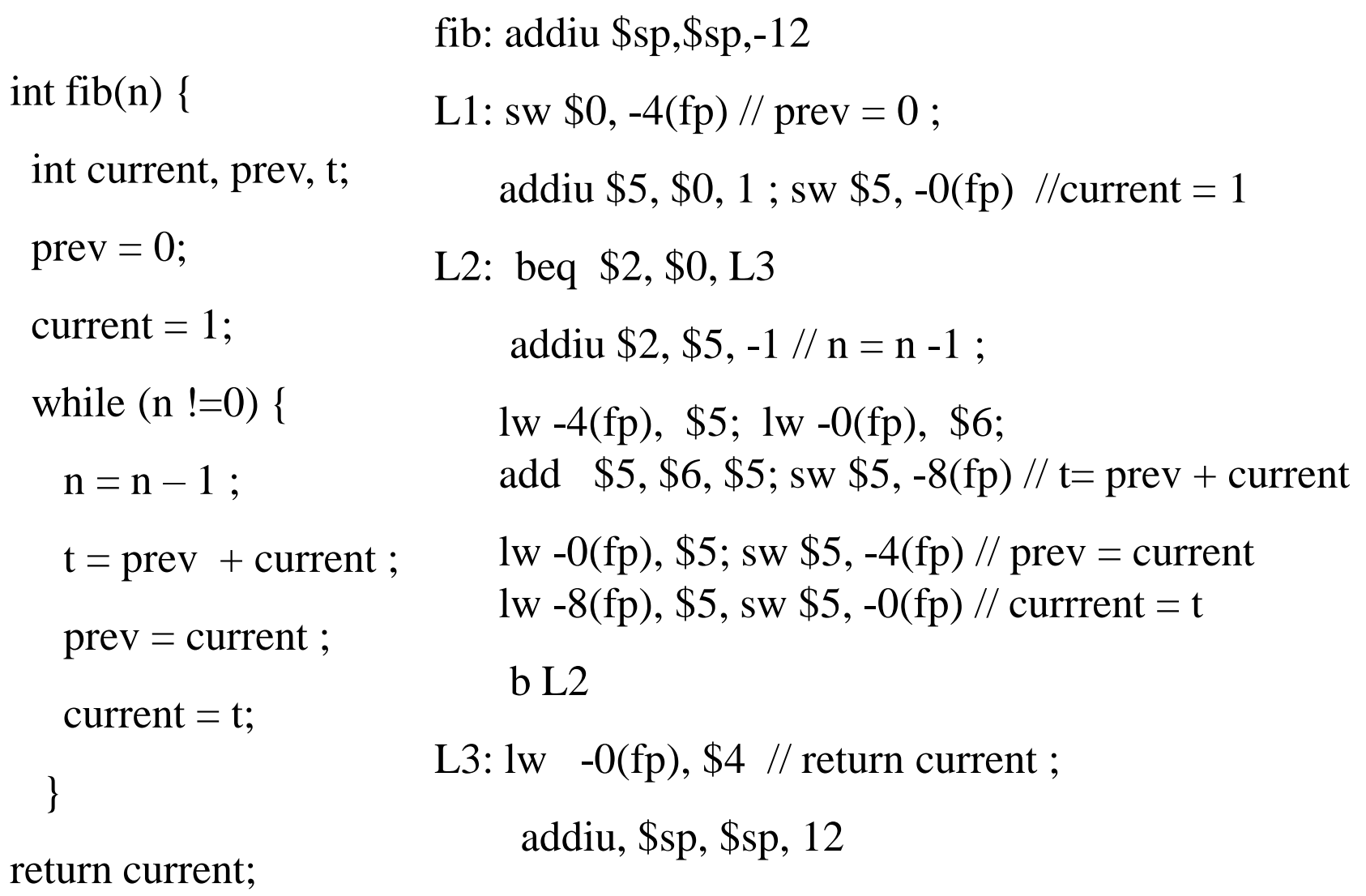

Two Phase Solution Dynamic Programming Sethi & Ullman

- Bottom-up (labeling)
	- Compute for every subtree
		- The minimal number of registers needed (weight)
- Top-Down
	- Generate the code using labeling by preferring "heavier" subtrees (larger labeling)

## "Global" Register Allocation

- Input:
	- Sequence of machine code instructions (assembly)
		- Unbounded number of temporary registers
- Output
	- Sequence of machine code instructions (assembly)
	- Machine registers
	- Some MOVE instructions removed
	- Missing prologue and epilogue

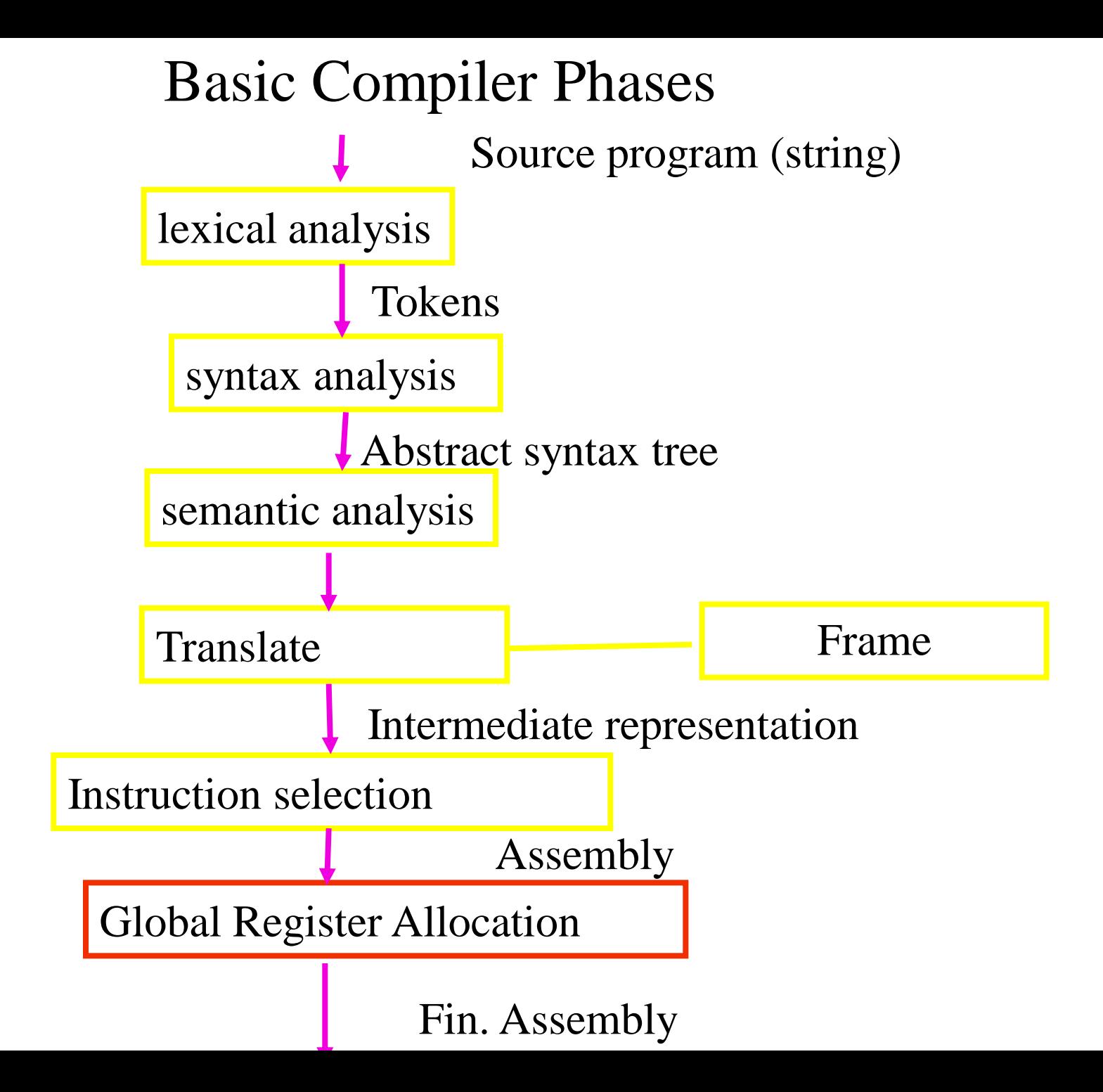

# Global Register Allocation Repeat Process

Construct the interference graph Color graph nodes with machine registers Adjacent nodes are not colored by the same register Spill a temporary into memory Until no more spill

## A Simple Example

int fib(n)  $\{$ 

int current, prev, t;

 $prev = 0;$ 

current  $= 1$ ;

while  $(n := 0)$  {

 $n = n - 1$ ;

 $t = prev + current;$ 

 $prev = current;$ 

current  $=$  t;

}

return current;

fib: addiu \$sp,\$sp,-K2 L1: or r\_n, \$0, \$2  $\frac{\sqrt{2}}{2}$  save n or r\_prev, \$0,  $80 /$  prev = 0; addiu r\_current, \$0,  $1 // r$ \_current = 1 L2: beg r n,  $$0, L3$ addiu r\_n, r\_n, -1  $\frac{\pi}{n}$  n = n -1 ; add r t, r prev, r current; // t= prev + current or r\_prev, \$0, r\_current // prev = current or r\_current,  $$0, r_t \, \text{/}$  currrent = t  $b<sub>L2</sub>$ L3: or \$4, \$0, r\_current; // return current;

addiu, \$sp, \$sp, K2

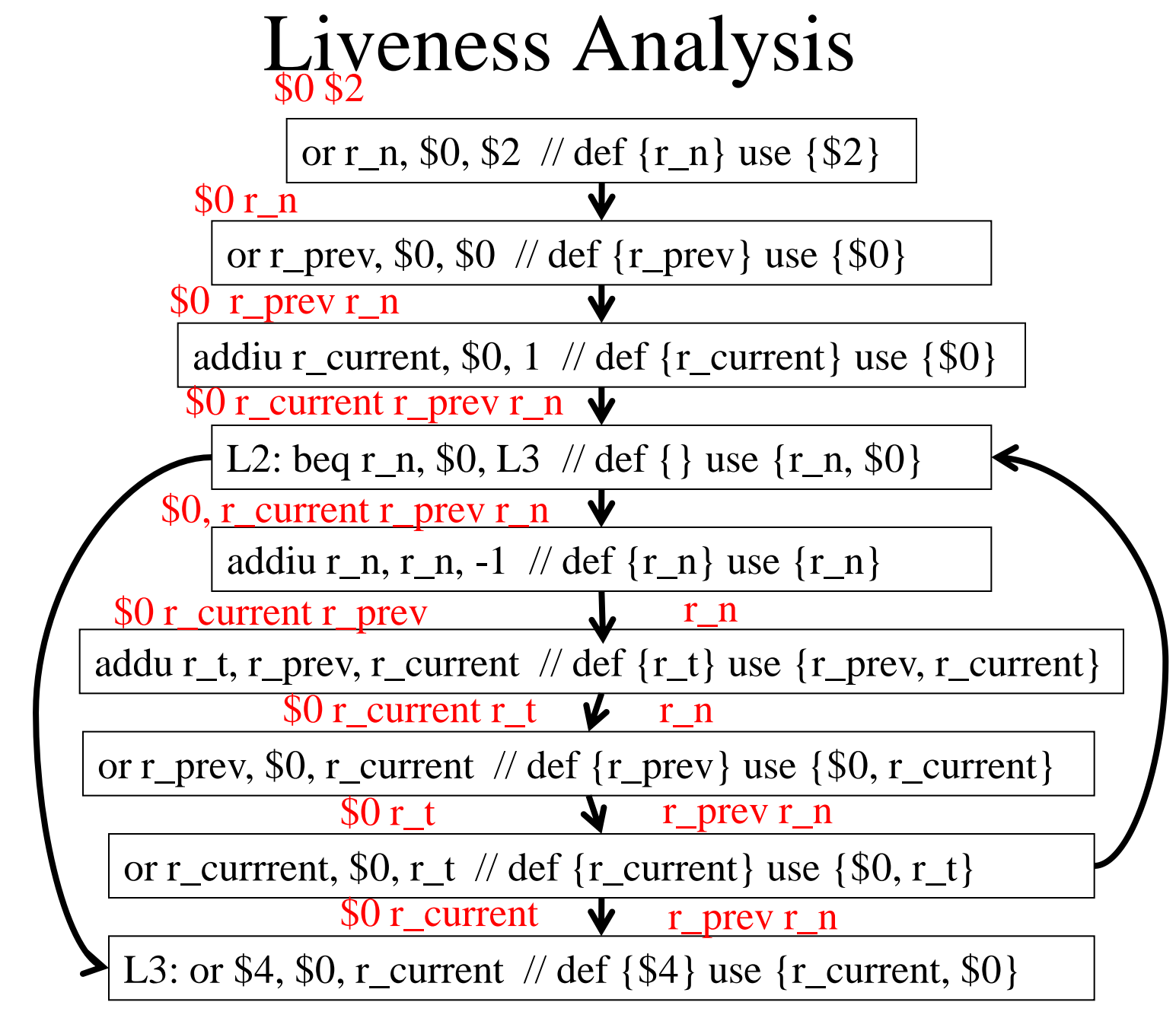

#### Interference Graph Construction \$0 \$2

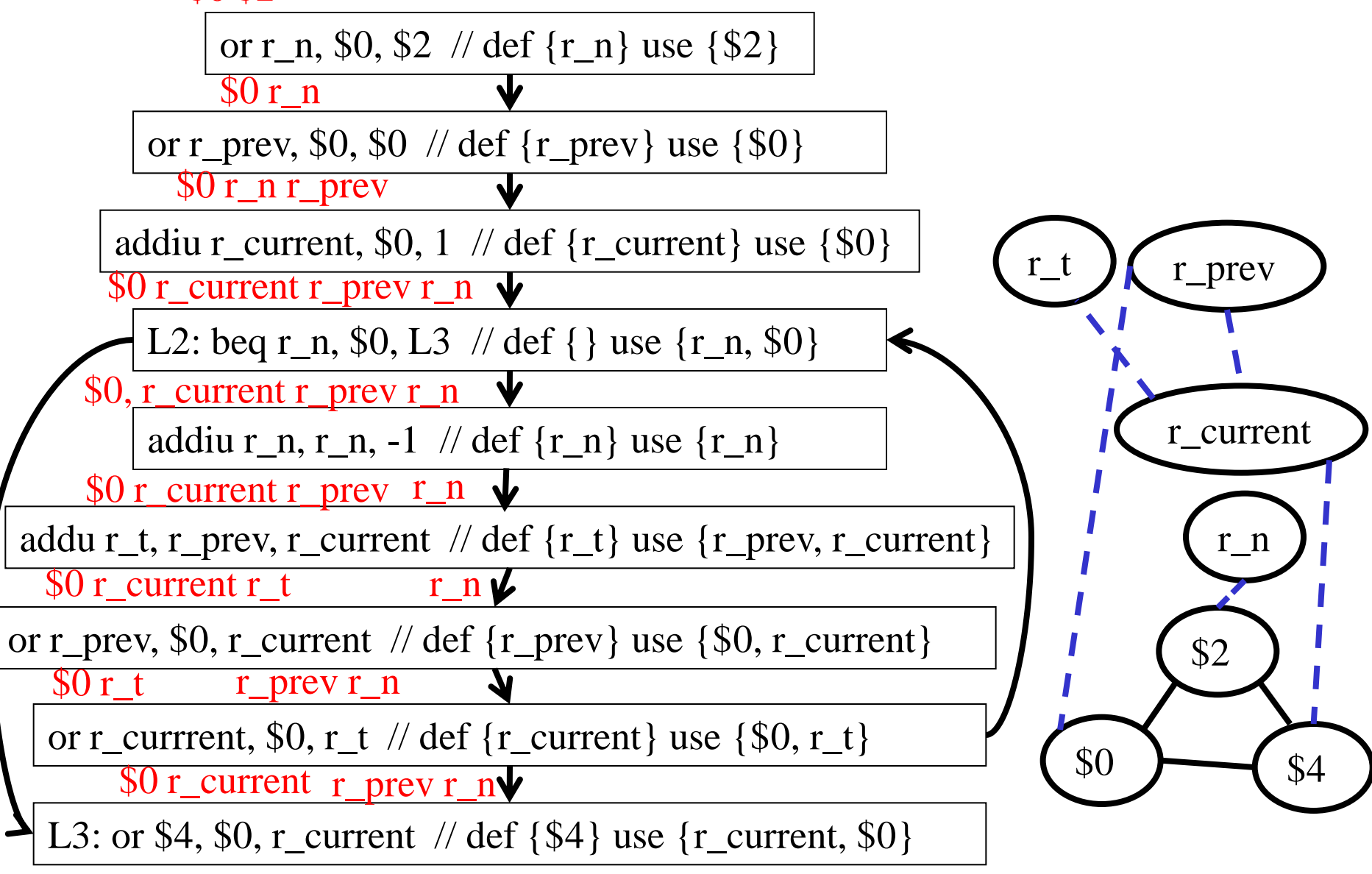

#### Interference Graph Construction(2) \$0 \$2

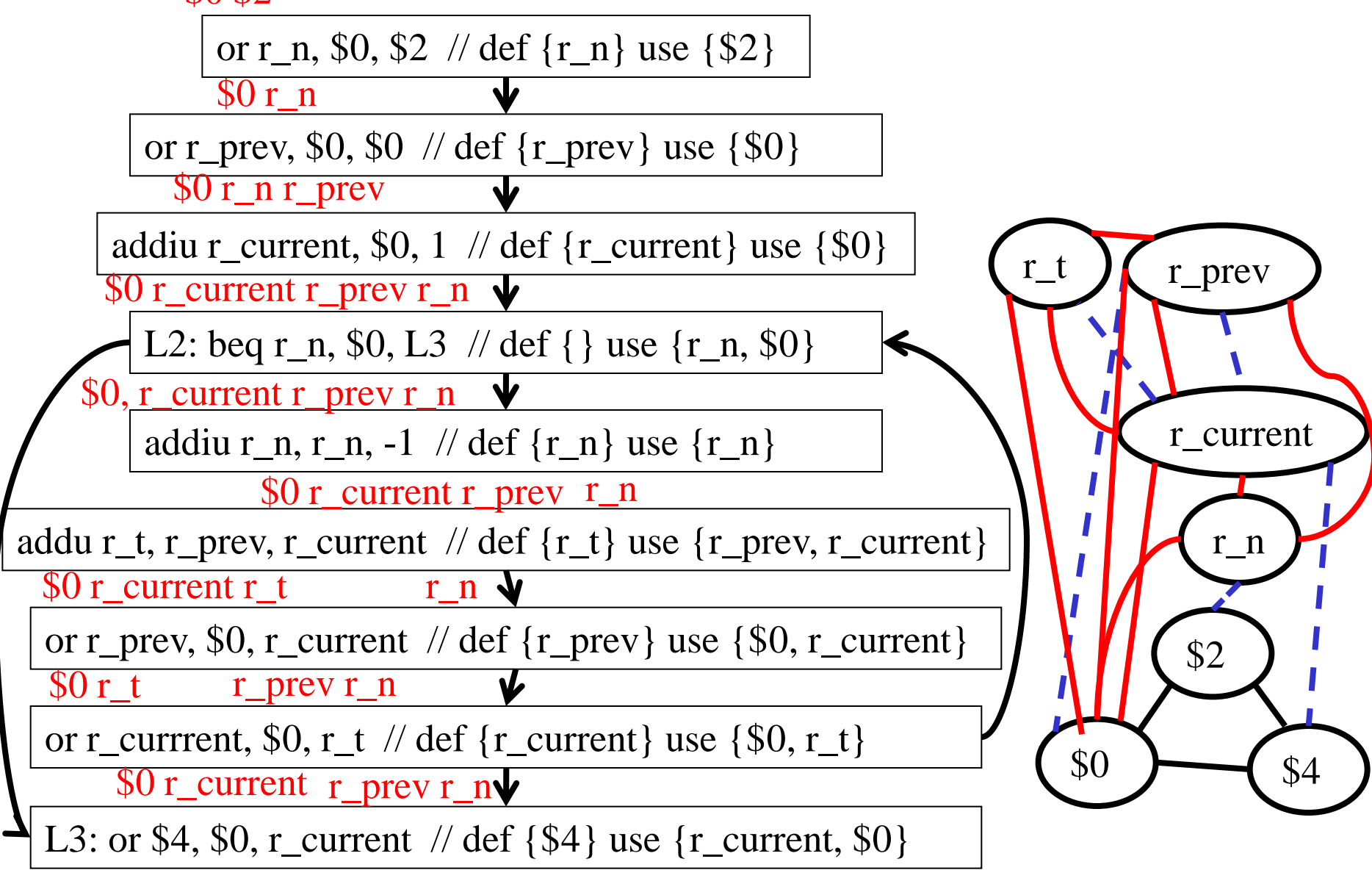

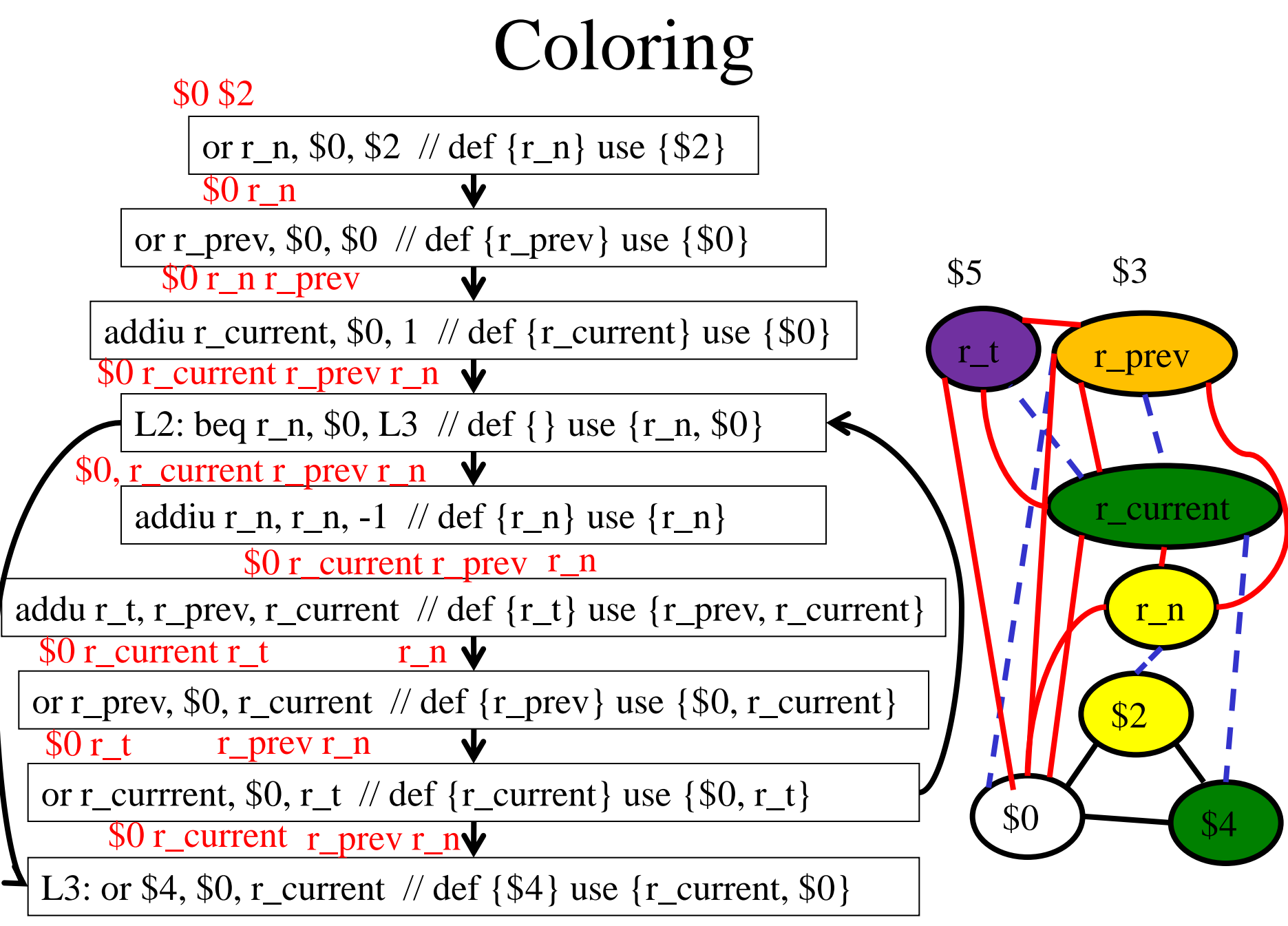

#### \$0 \$4

## The generated code

int fib(n)  $\{$  int current, prev, t;  $prev = 0;$ current  $= 1$ ; while  $(n := 0)$  {  $n = n - 1$ ;  $t = prev + current;$  $prev = current;$ current  $=$  t; } return current;

fib: addiu \$sp,\$sp,-K2 L1: //or \$2, \$0, \$2 // save n or \$3, \$0, \$0 // prev = 0; addiu  $$4, $0, 1 \text{/}$  / current  $= 1$ L2: beq \$2, \$0, L3 addiu  $$2, $2, -1 \text{ // } n = n -1$ ; add \$5, \$3, \$4;  $\frac{1}{1}$  t= prev + current or \$3, \$0,  $$4$  // prev = current or \$4, \$0, \$5 // currrent = t  $b<sub>L2</sub>$ L3:  $\sqrt{a}$  or \$4, \$0, \$4  $\sqrt{b}$  return current;

addiu, \$sp, \$sp, K2

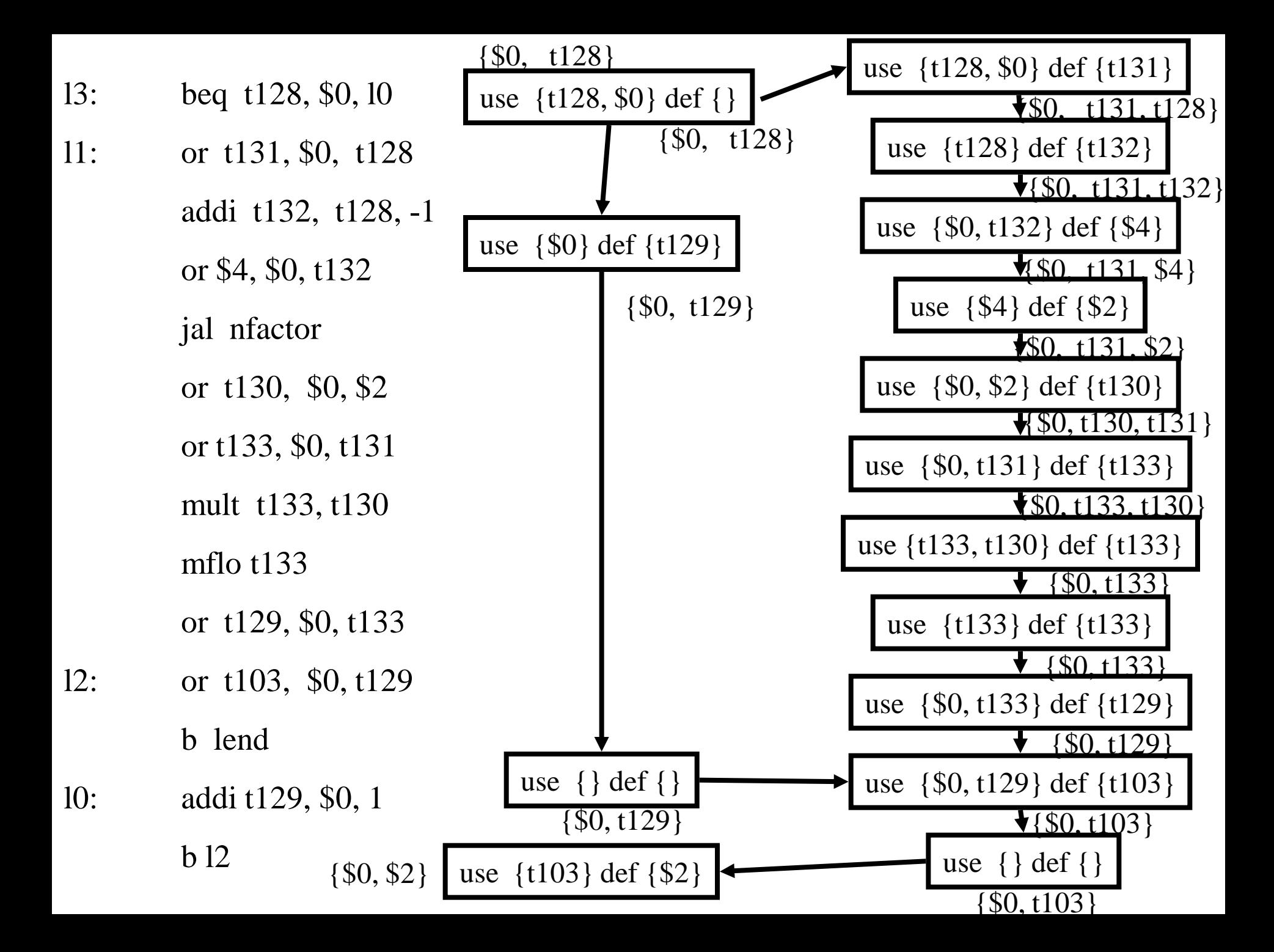

13: beq t128, \$0,  $10 \frac{\cancel{0}80}{128}$ , t128  $\cancel{\frac{1}{28}}$ 

```
11: or t131, $0, t128 \frac{\text{*}}{\text{0}}, t128, t131 \frac{\text{*}}{\text{0}}addi t132, t128, -1 /* $0, t131, t132 */
or $4, $0, t132 /* $0, $4, t131 */jal nfactor /* $0, $2, t131 */or t130, $0, $2 /* $0, t130, t131 */or t133, $0, t131 /* $0, t130, t133 */
mult t133, t130 /* $0, t133 */
mflo t133 * $0, t133 */
or t129, $0, t133 /* $0, t129 */12: or t103, $0, t129 /* $0, t103 */
```
b lend  $/*$  \$0, t103  $*/$ 

10: addi t129, \$0, 1  $\frac{\cancel{0}80, 1129 \cancel{0}}{10}$ b 12  $\frac{\times}{}$  \$0, t129  $\frac{\ast}{\sqrt{2}}$ 

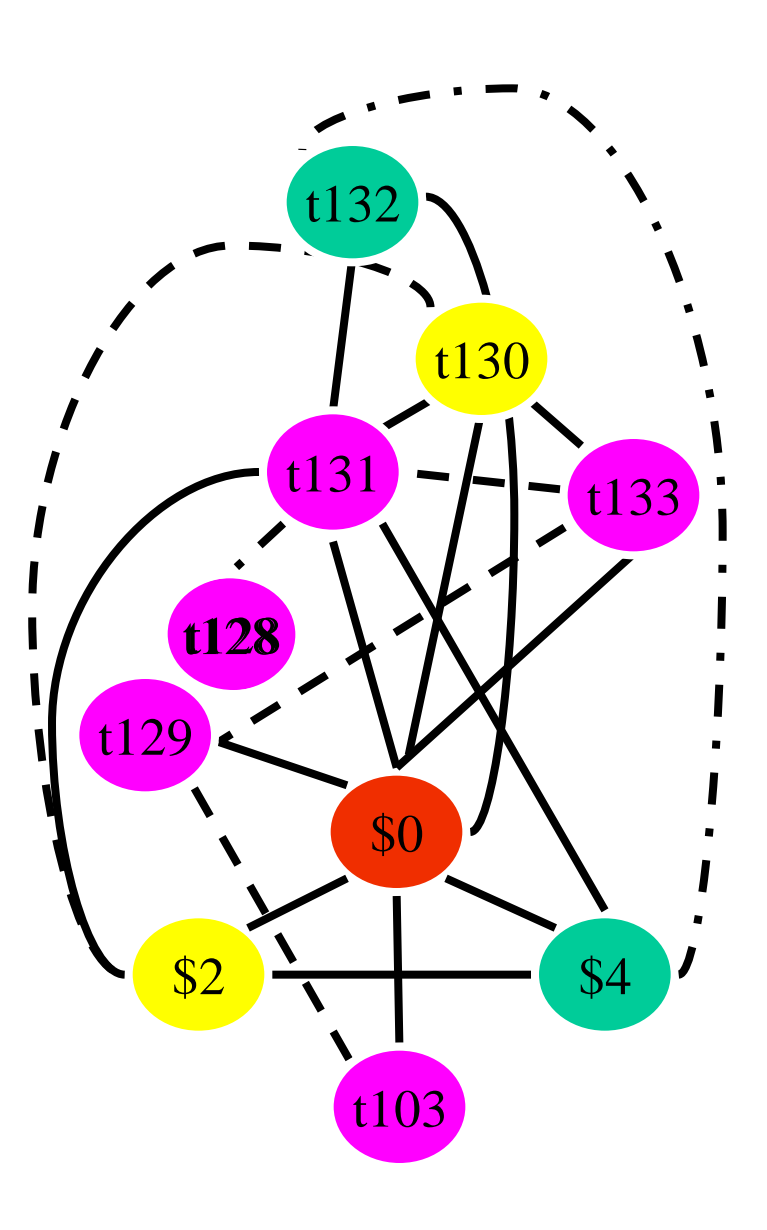

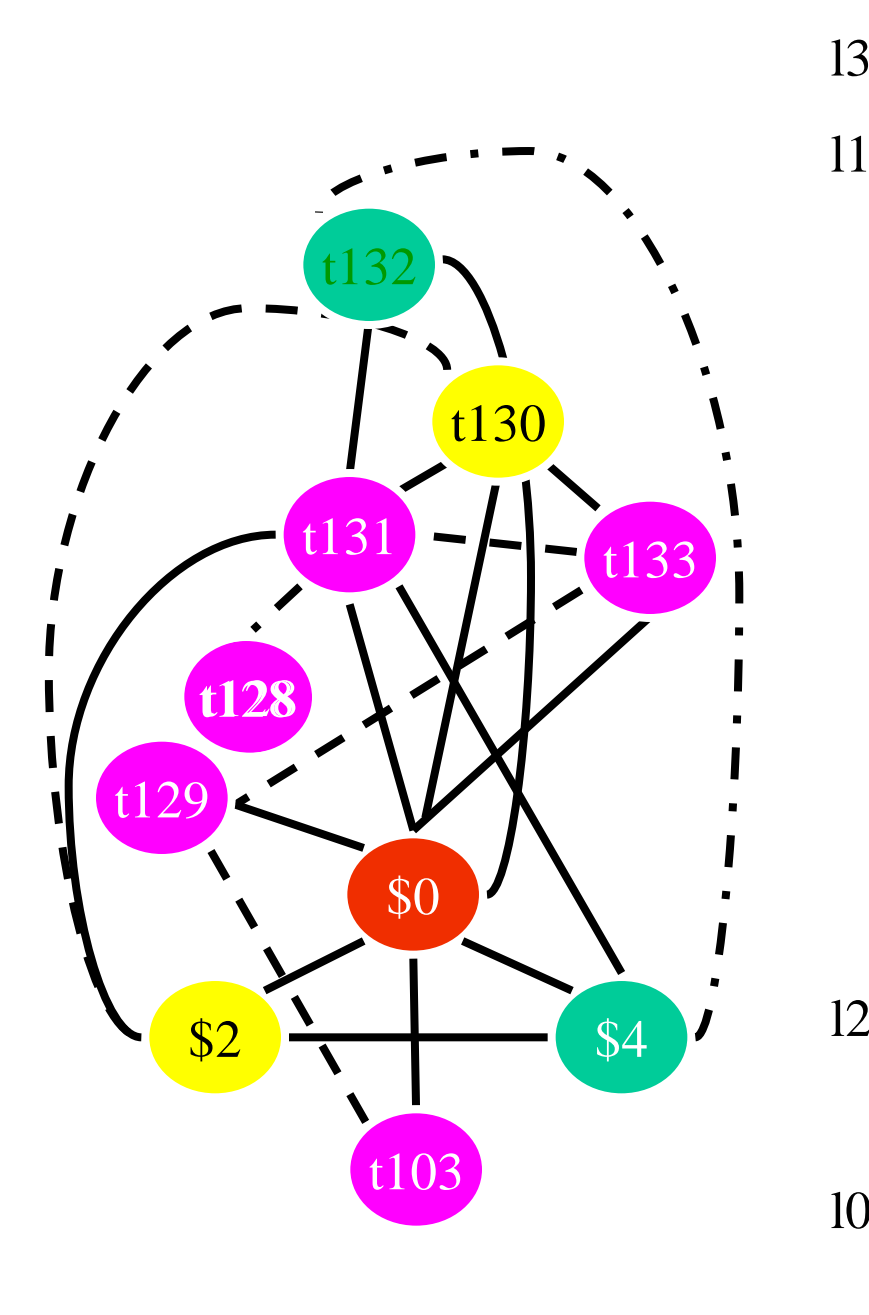

- 13: beq t128 \$0, 10
- 11: or t131 \$0, t128
	- addi t132, t128 -1
	- or \$4, \$0, t132
	- jal nfactor
	- or t130 \$0, \$2
	- or t133 \$0 t131
	- mult t133, t130
	- mflo t133
	- or t129 \$0, t133
- 12: or t103 \$0, t129
	- b lend
- l0: addi t129, \$0, 1

b l2

## Challenges

- The Coloring problem is computationally hard
- The number of machine registers may be small
- Avoid too many MOVEs
- Handle "pre-colored" nodes

# Theorem [Kempe 1879]

- Assume:
	- $-$  An undirected graph  $G(V, E)$
	- A node  $v \in V$  with less than K neighbors
	- $G \{v\}$  is K colorable
- Then, G is K colorable

# Coloring by Simplification [Kempe 1879]

#### • K

- the number of machine registers
- $G(V, E)$ 
	- the interference graph
- Consider a node  $v \in V$  with less than K neighbors:
	- Color G v in K colors
	- Color v in a color different than its (colored) neighbors

### Graph Coloring by Simplification

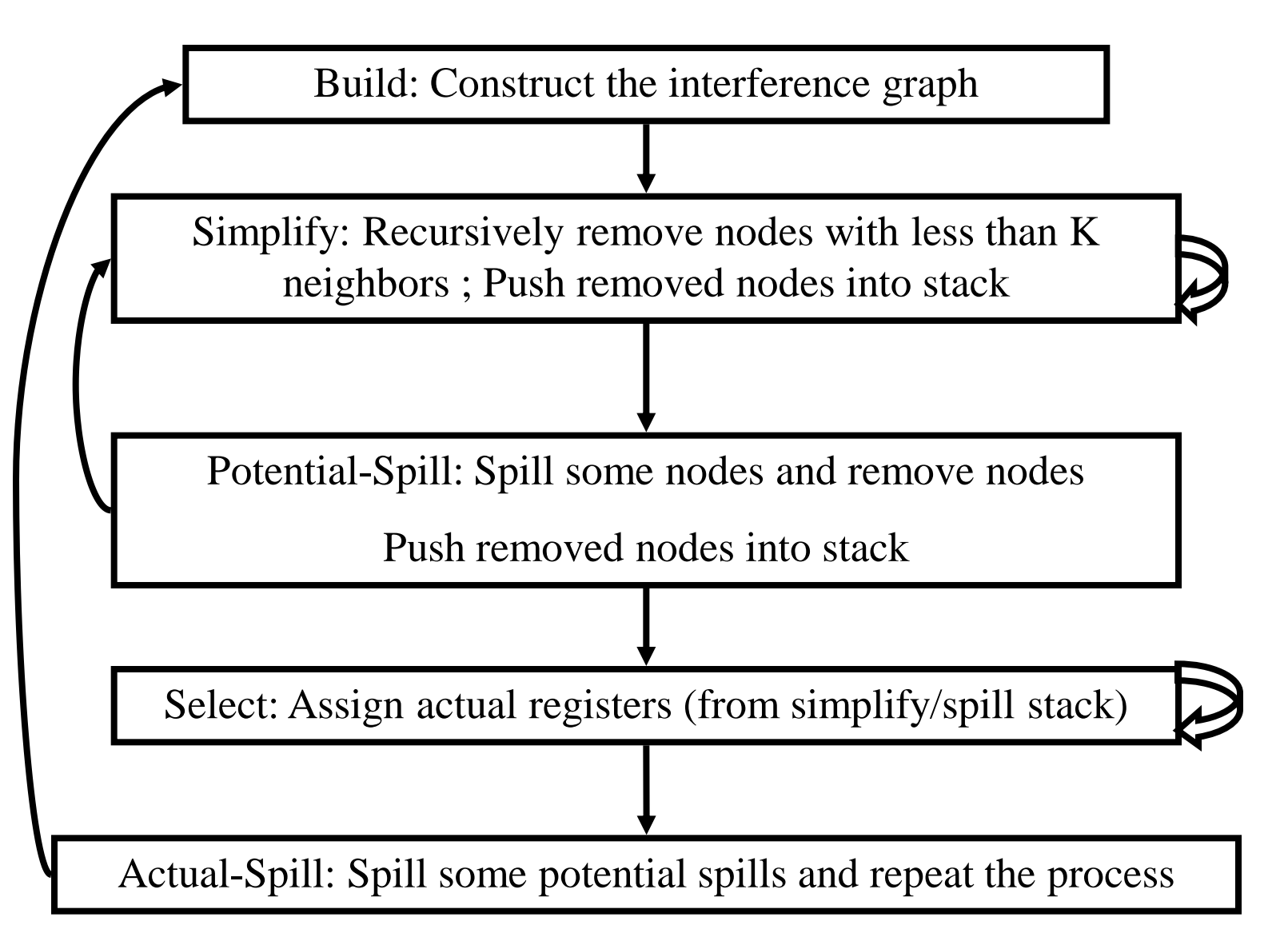

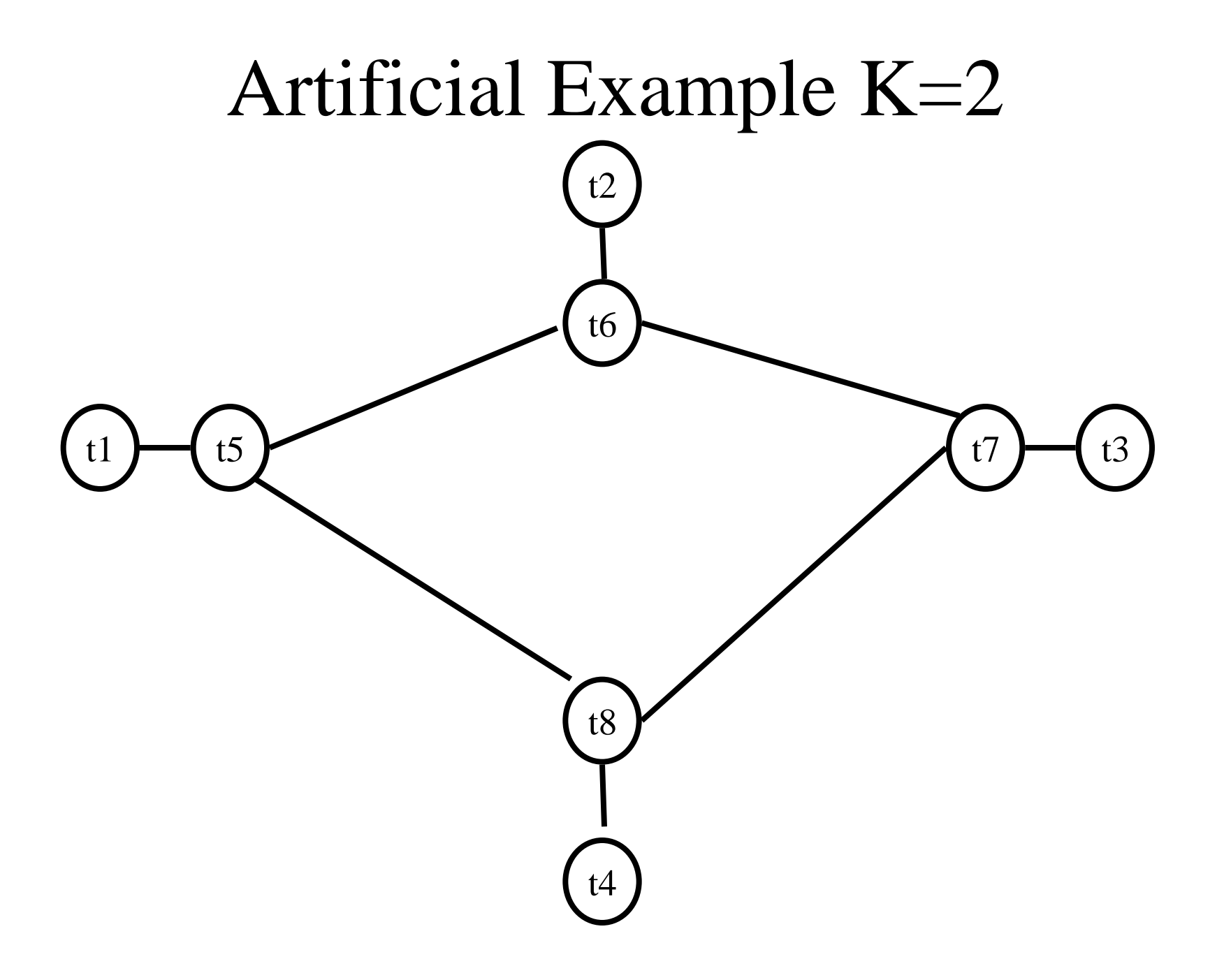

## Coalescing

- MOVs can be removed if the source and the target share the same register
- The source and the target of the move can be merged into a single node (unifying the sets of neighbors)
- May require more registers
- Conservative Coalescing
	- Merge nodes only if the resulting node has fewer than K neighbors with degree  $\geq K$  (in the resulting graph)

## Constrained Moves

- A instruction  $T \leftarrow S$  is constrained
	- if S and T interfere
- May happen after coalescing

 $X \leftarrow Y$  /\* X, Y, Z \*/

 $Y \leftarrow Z$ 

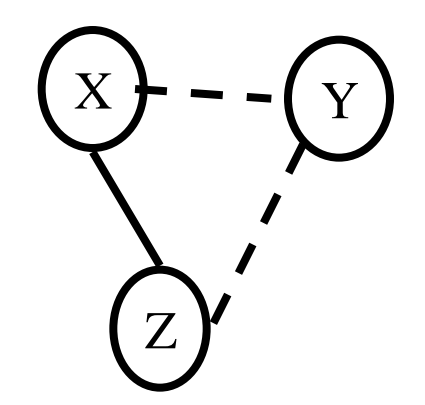

• Constrained MOVs are not coalesced

### Constrained Moves

\$0 \$2

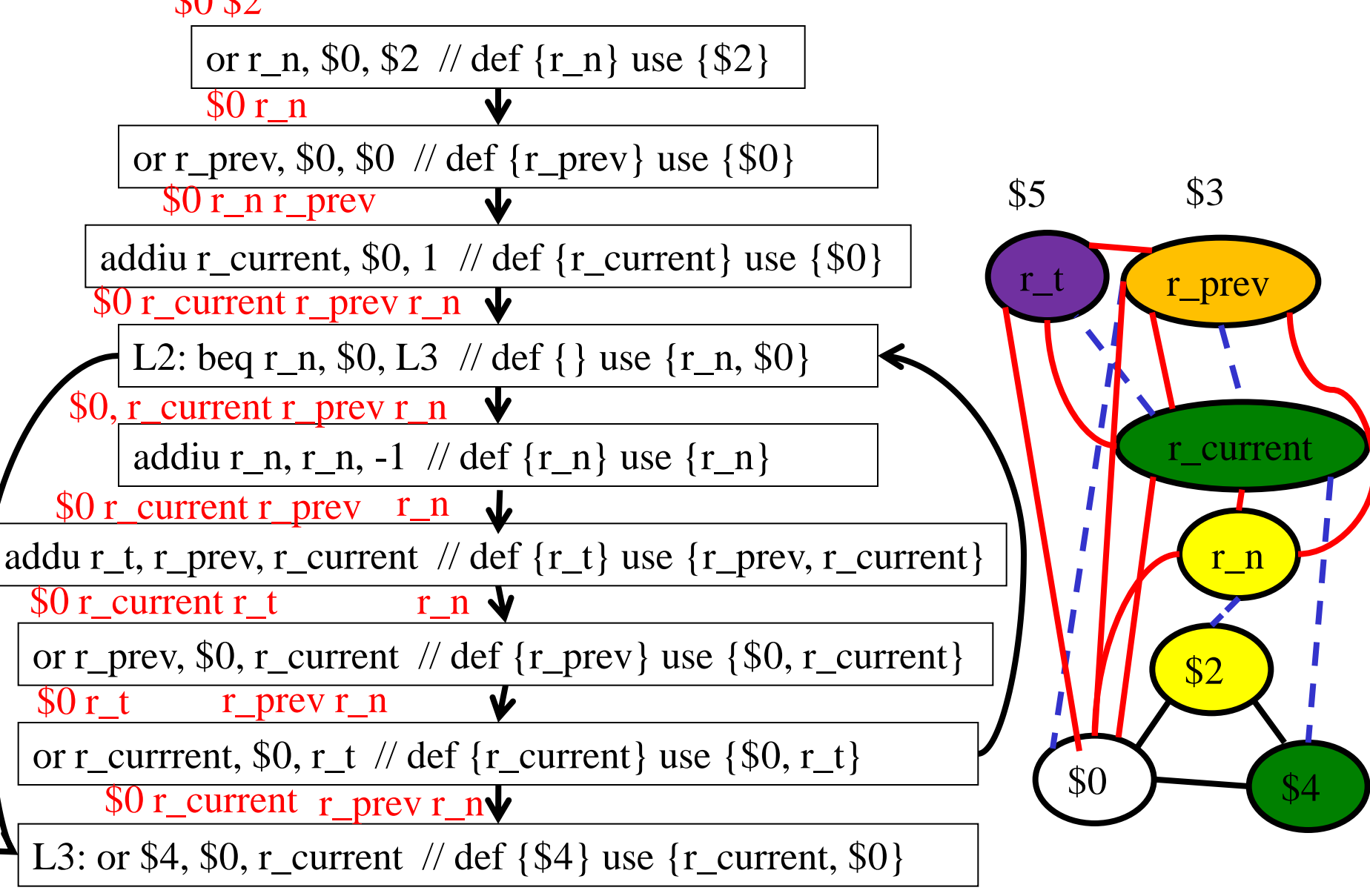

### Graph Coloring with Coalescing

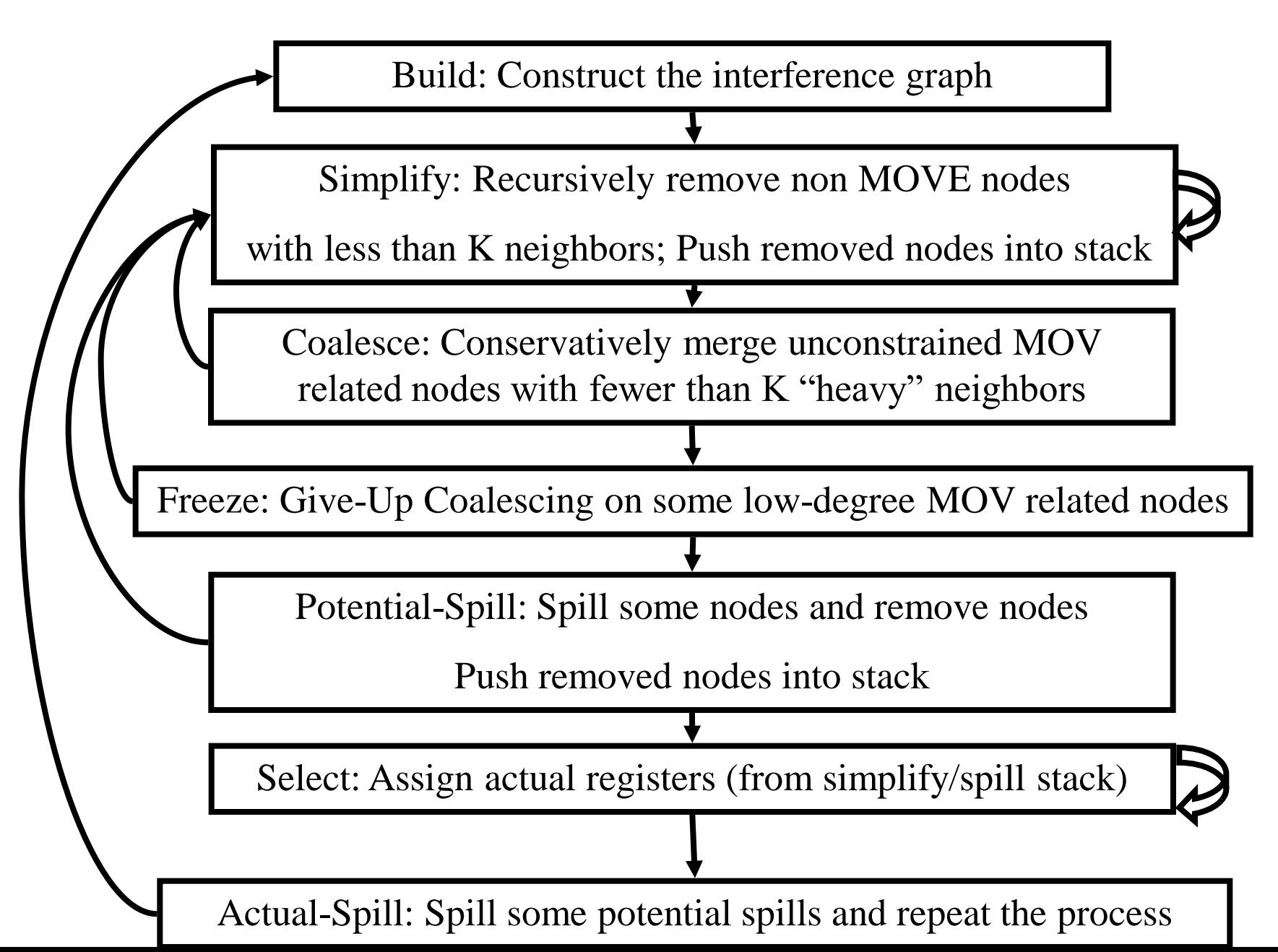

# Spilling

- Many heuristics exist
	- Maximal degree
	- Live-ranges
	- Number of uses in loops
- The whole process need to be repeated after an actual spill

## Pre-Colored Nodes

- Some registers in the intermediate language are pre-colored:
	- correspond to real registers (stack-pointer, frame-pointer, parameters, )
- Cannot be Simplified, Coalesced, or Spilled (infinite degree)
- Interfered with each other
- But normal temporaries can be coalesced into precolored registers
- Register allocation is completed when all the nodes are pre-colored

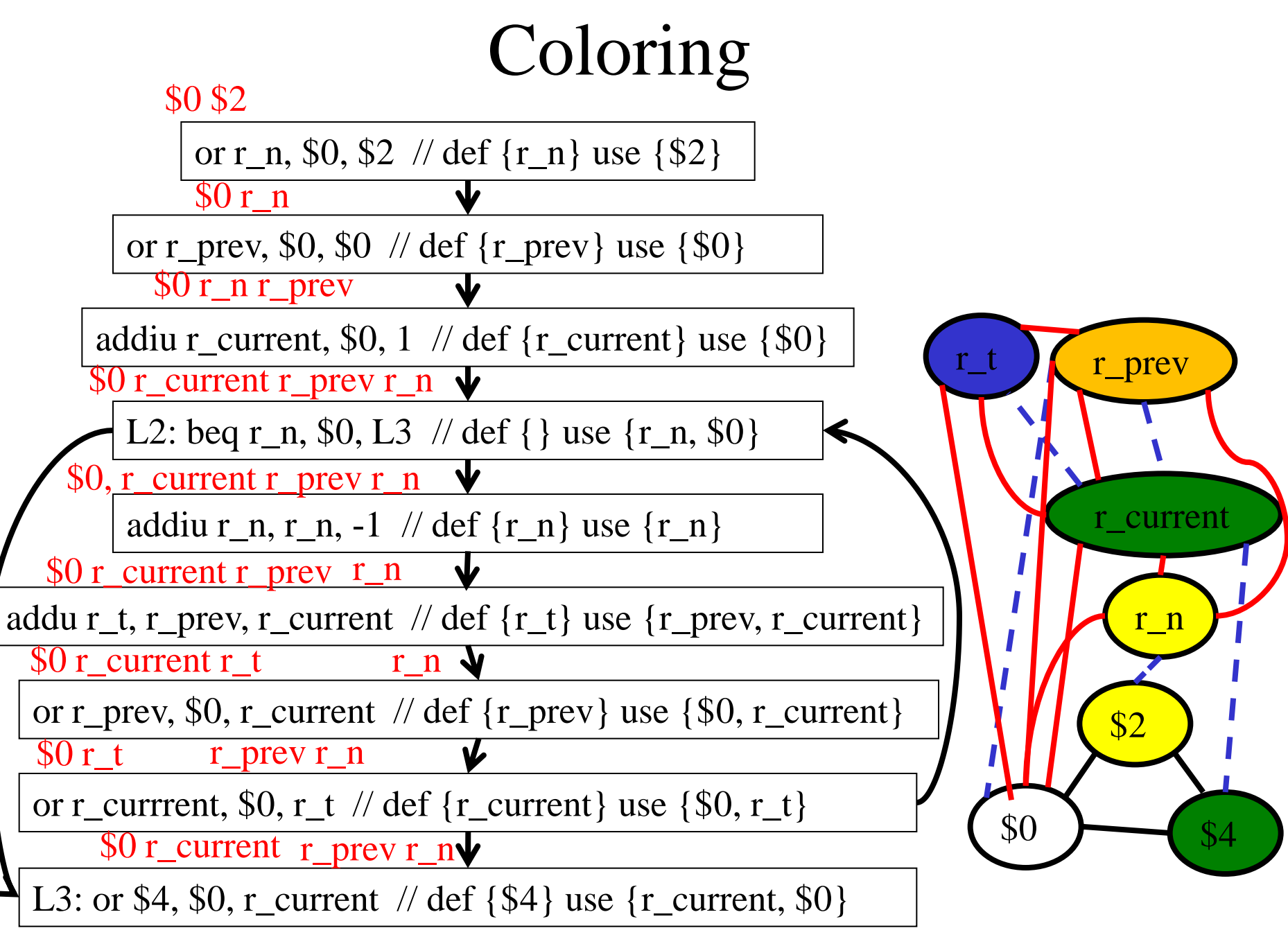

enter:

loop:

- $c := r3$  $a := r1$   $r3$  callee-save  $b := r2$  $d := 0$  $e := a$  $d := d+b$  $e := e-1$  if e>0 goto loop r1, r2 caller save
	- $r1 := d$  $r3 := c$
	- return  $/* r1,r3 */$

### Graph Coloring with Coalescing

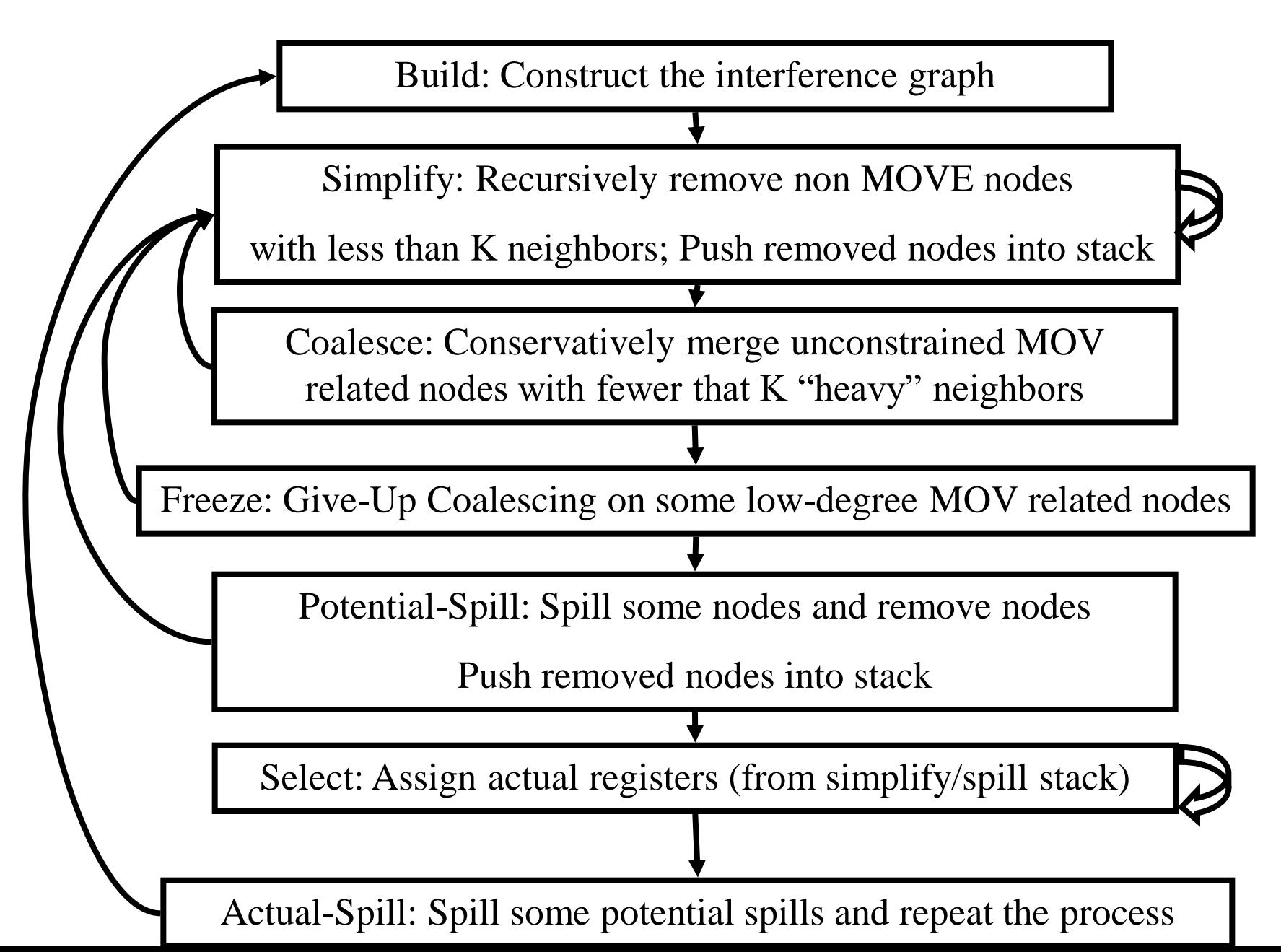

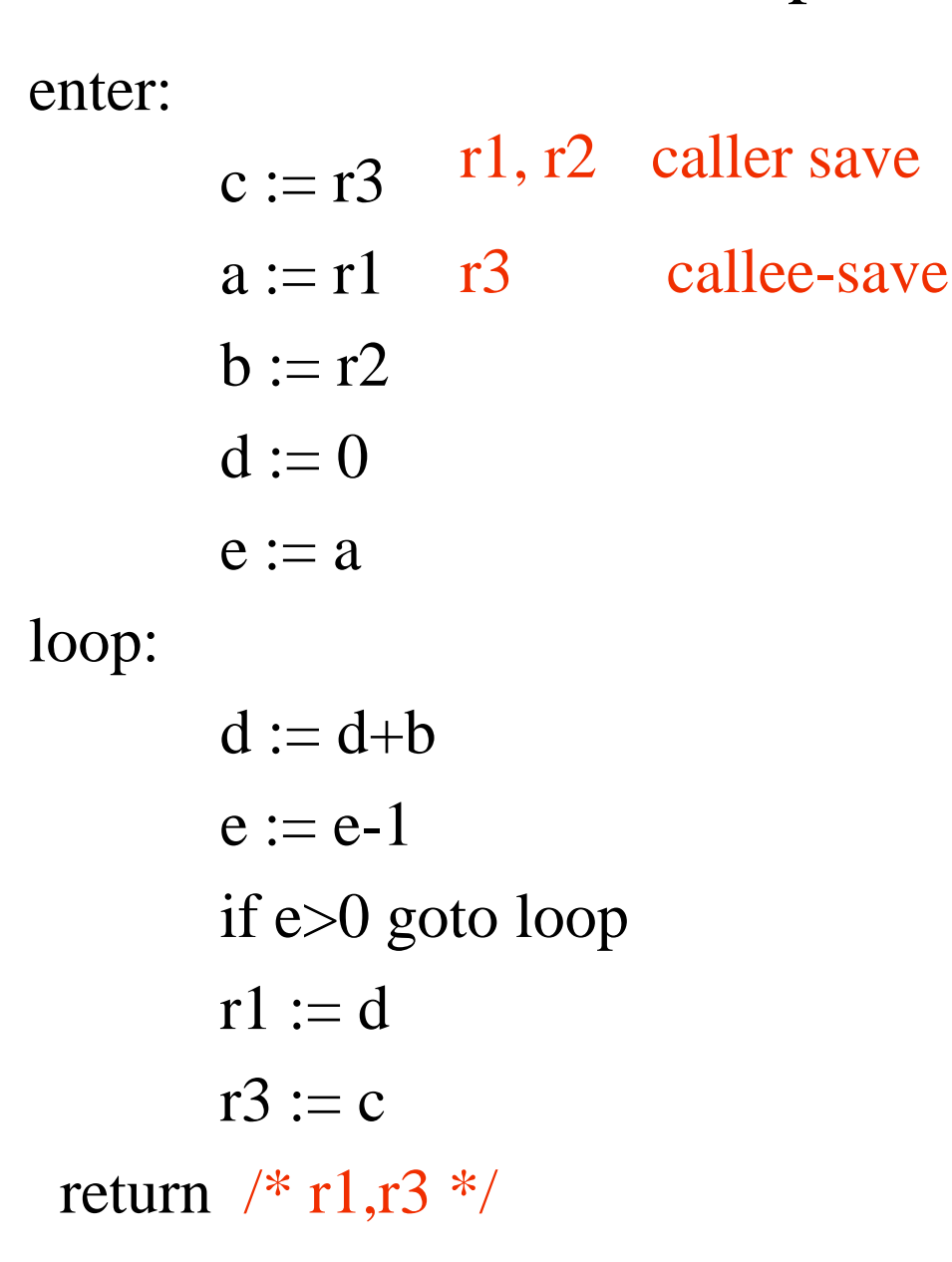

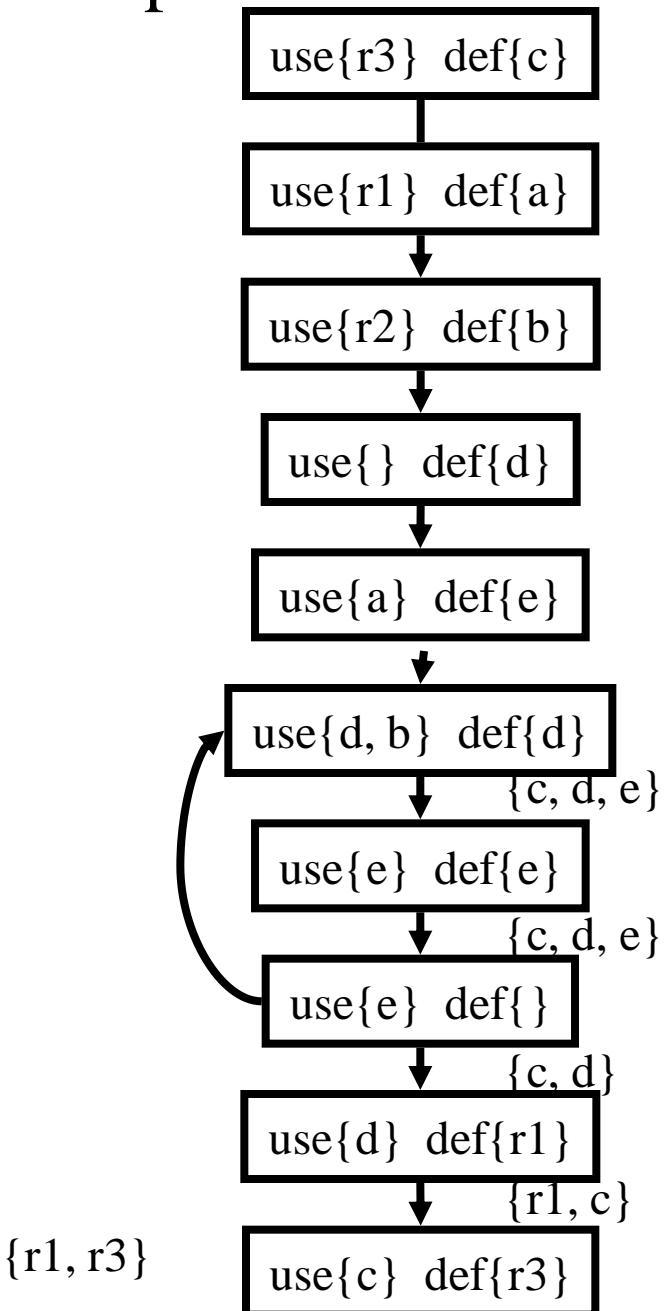

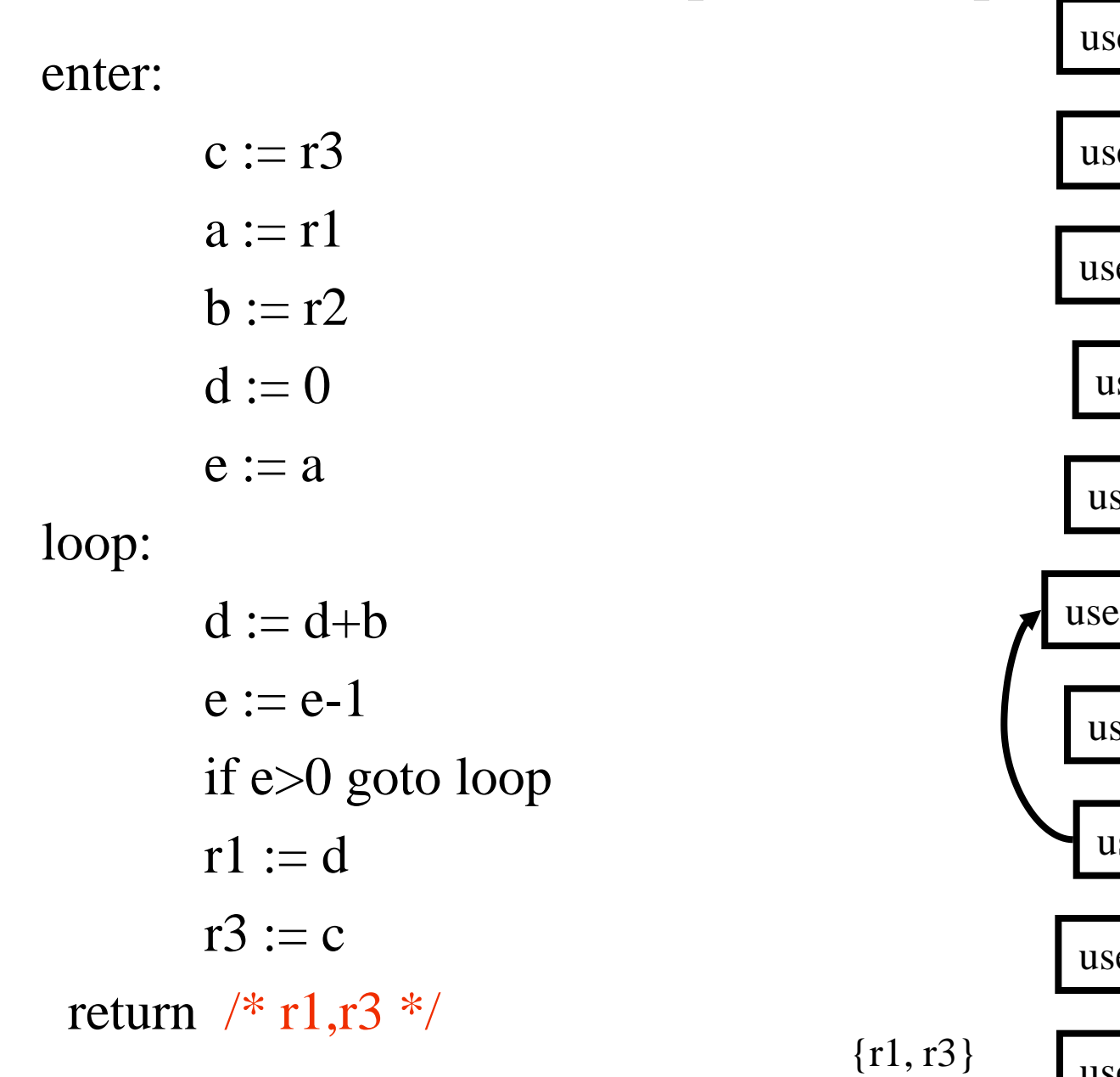

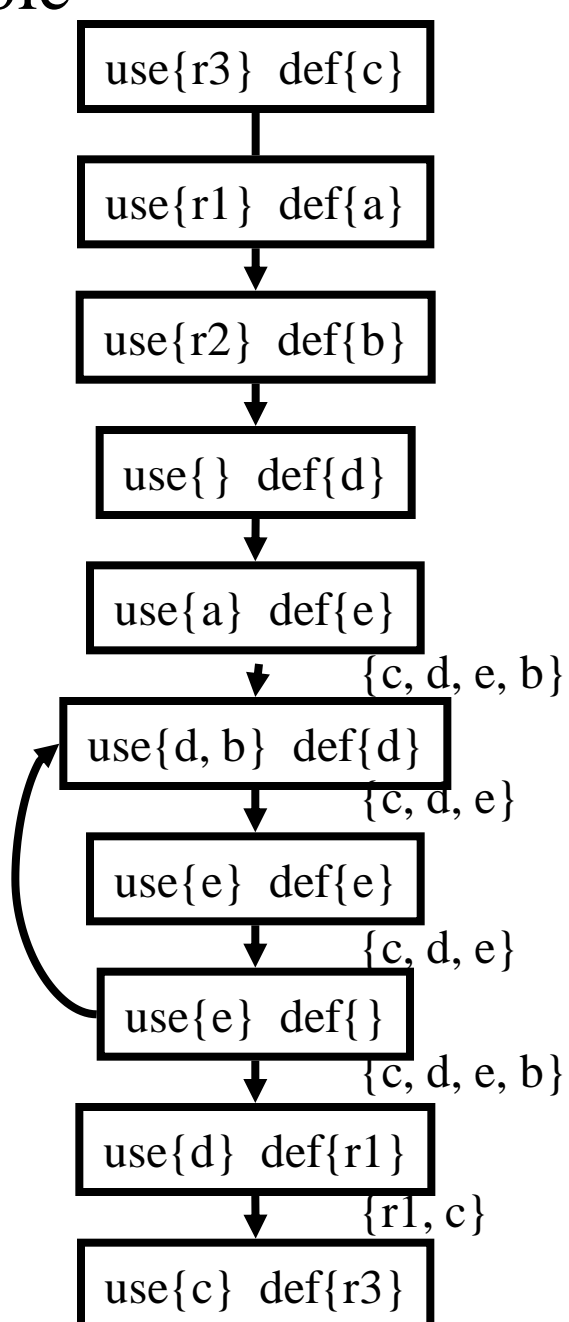

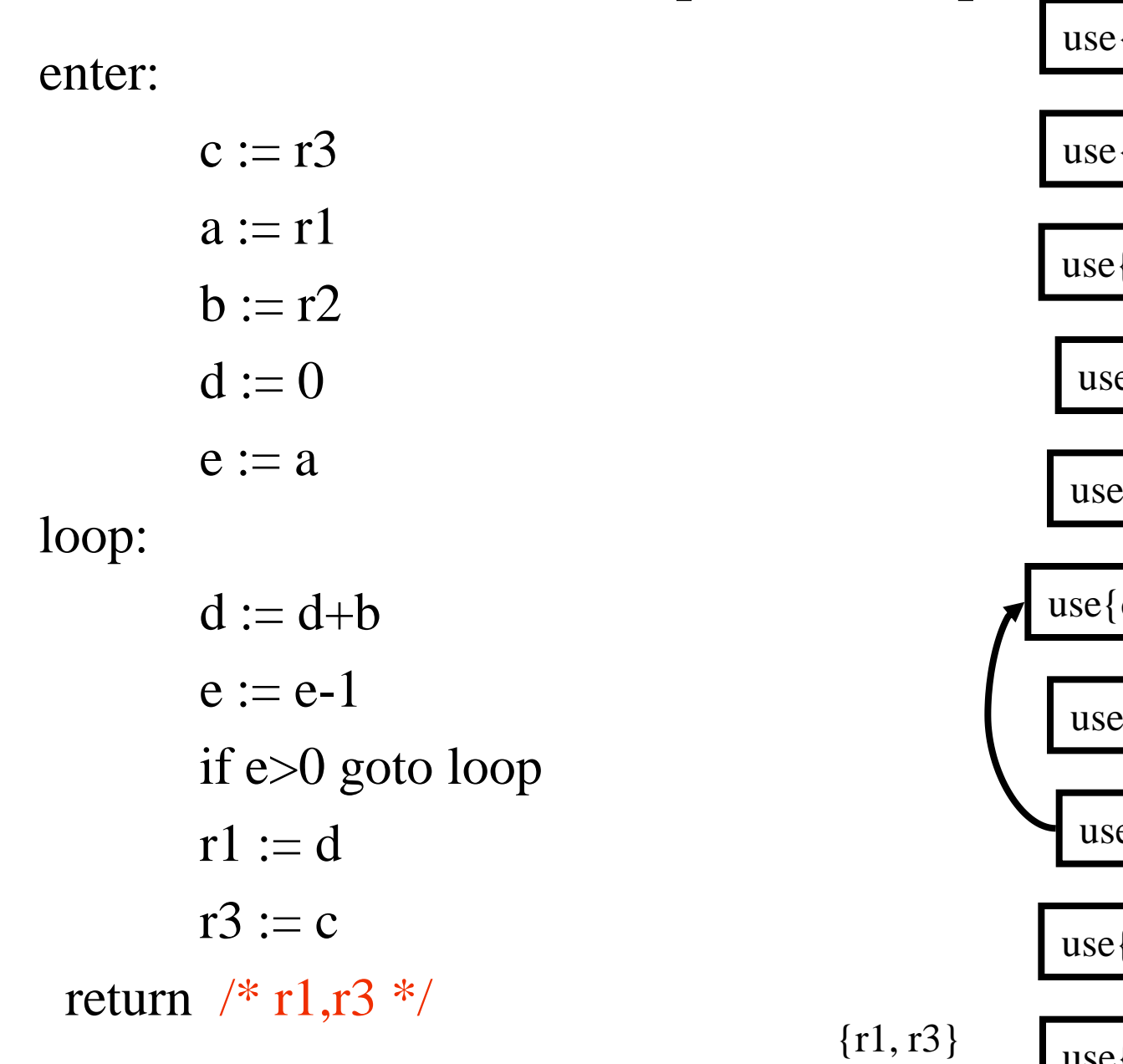

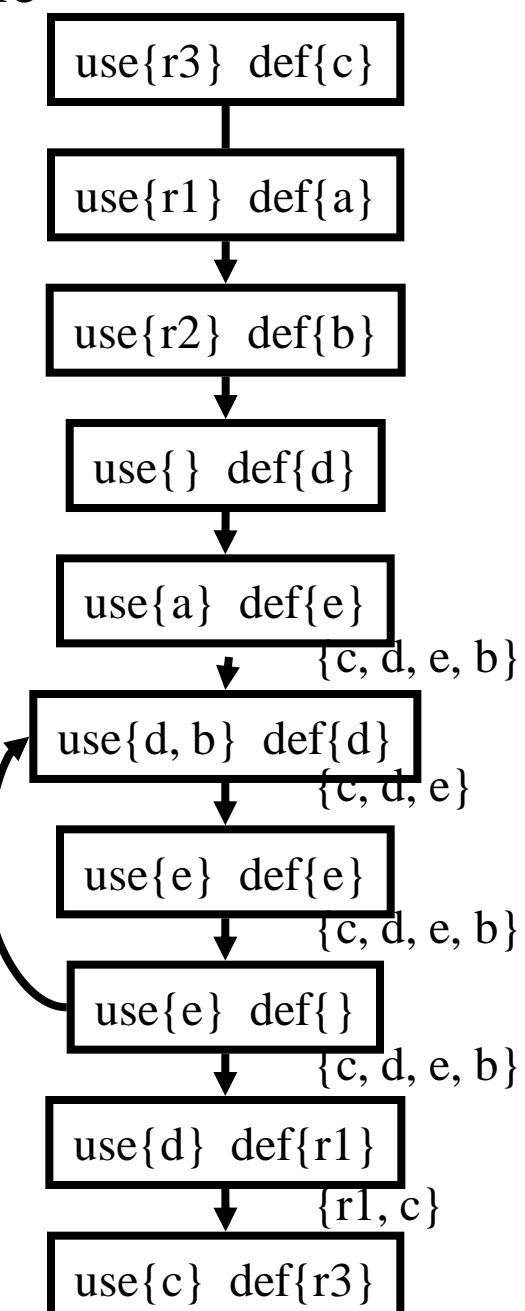

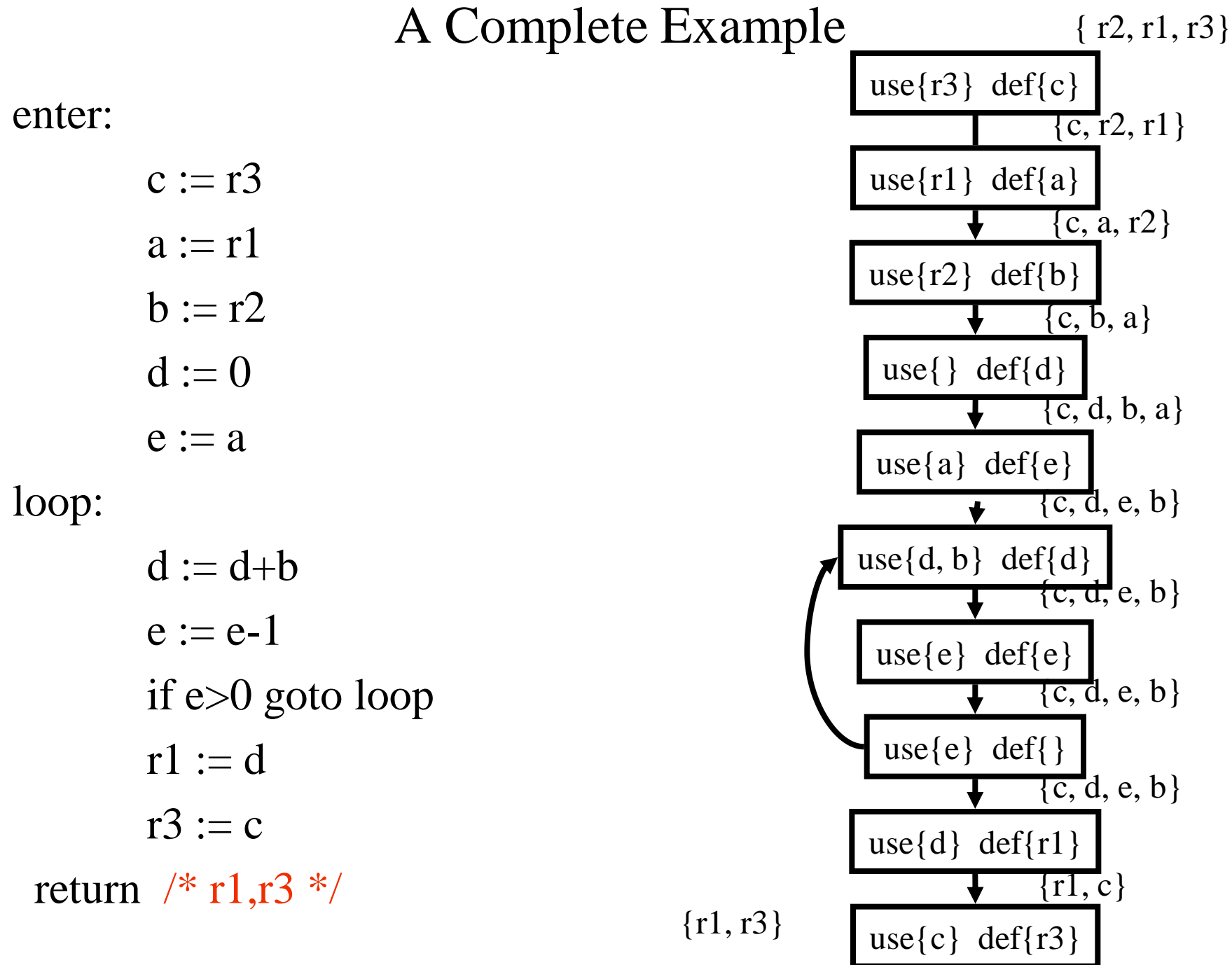

#### Live Variables Results

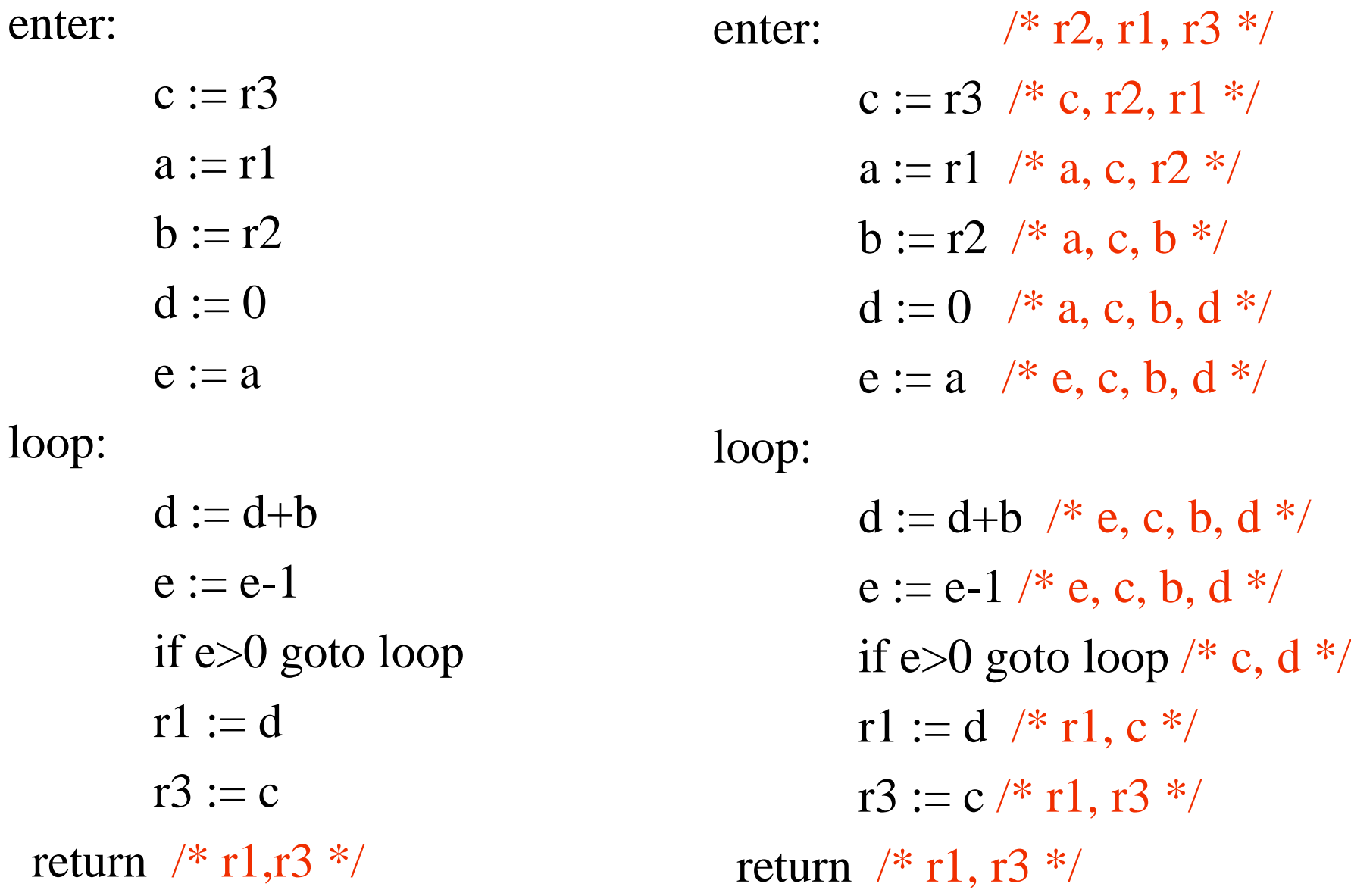

enter

\n
$$
\begin{array}{ll}\n \text{# r2, r1, r3} & \text{*}\n \end{array}
$$
\n
$$
\begin{array}{ll}\n \text{c := r3} & \text{# c, r2, r1} & \text{*}\n \end{array}
$$
\n
$$
\begin{array}{ll}\n \text{a := r1} & \text{# a, c, r2} & \text{*}\n \end{array}
$$
\n
$$
\begin{array}{ll}\n \text{b := r2} & \text{# a, c, b, d} & \text{*}\n \end{array}
$$
\n
$$
\begin{array}{ll}\n \text{d := 0} & \text{# a, c, b, d} & \text{*}\n \end{array}
$$
\n
$$
\begin{array}{ll}\n \text{e := a} & \text{# e, c, b, d} & \text{*}\n \end{array}
$$

loop:

 $d := d+b$  /\* e, c, b, d \*/  $e := e-1 \nmid^* e, c, b, d^* \nmid$ if e>0 goto loop /\* c, d \*/  $r1 := d \nvert r \cdot r1, c \cdot r \cdot l$  $r3 := c \nmid r1, r3 \nmid$ return  $/* r1,r3 */$ 

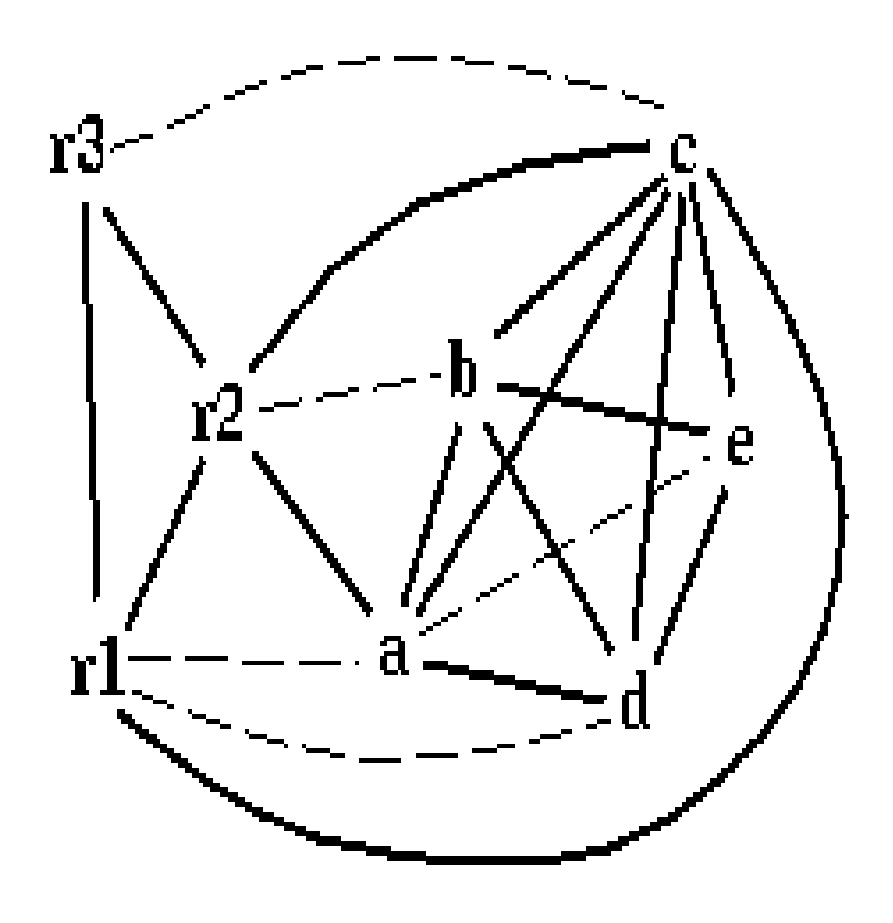

#### spill priority =  $(uo + 10 vi)/deg$

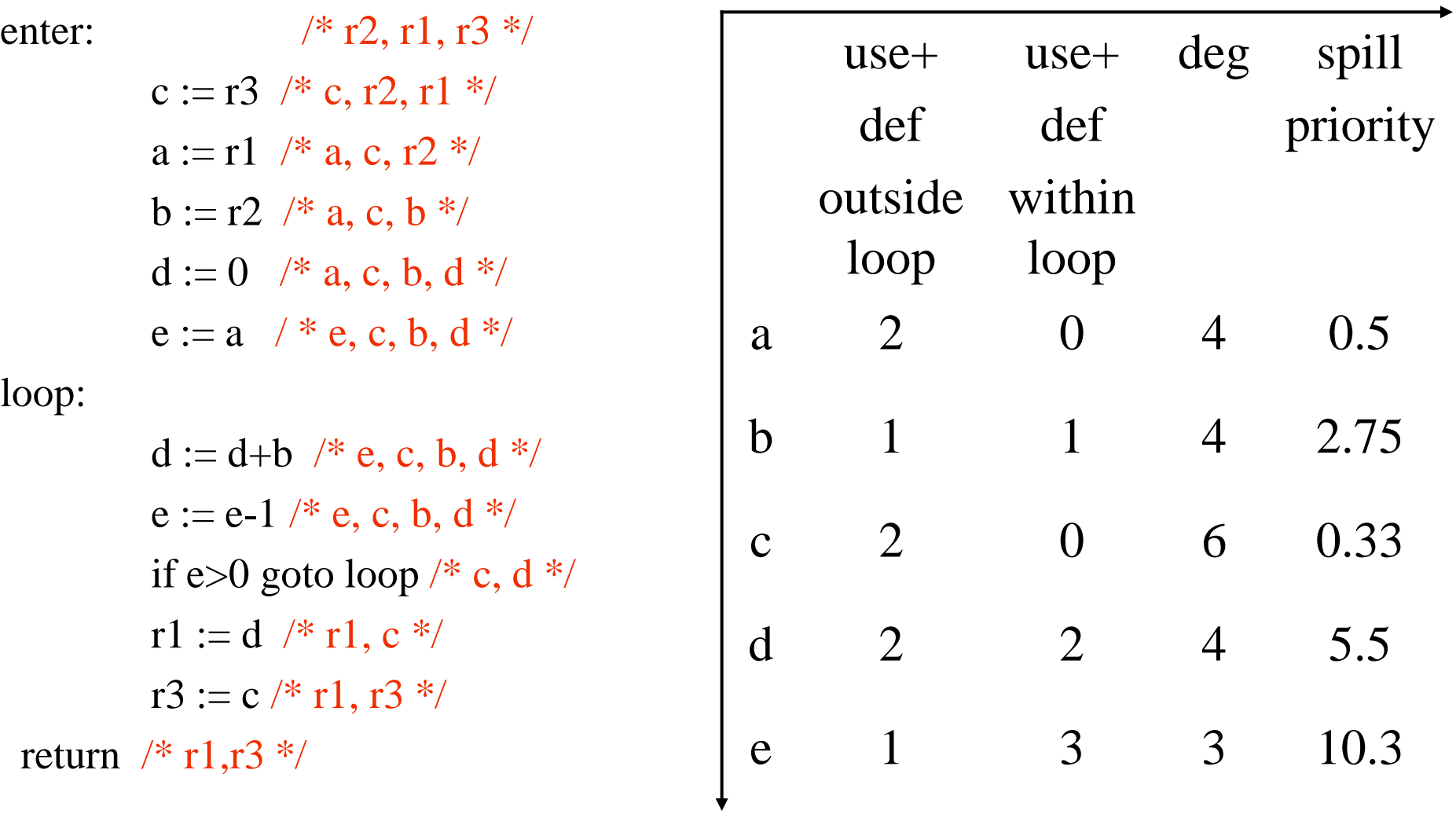

### Spill C

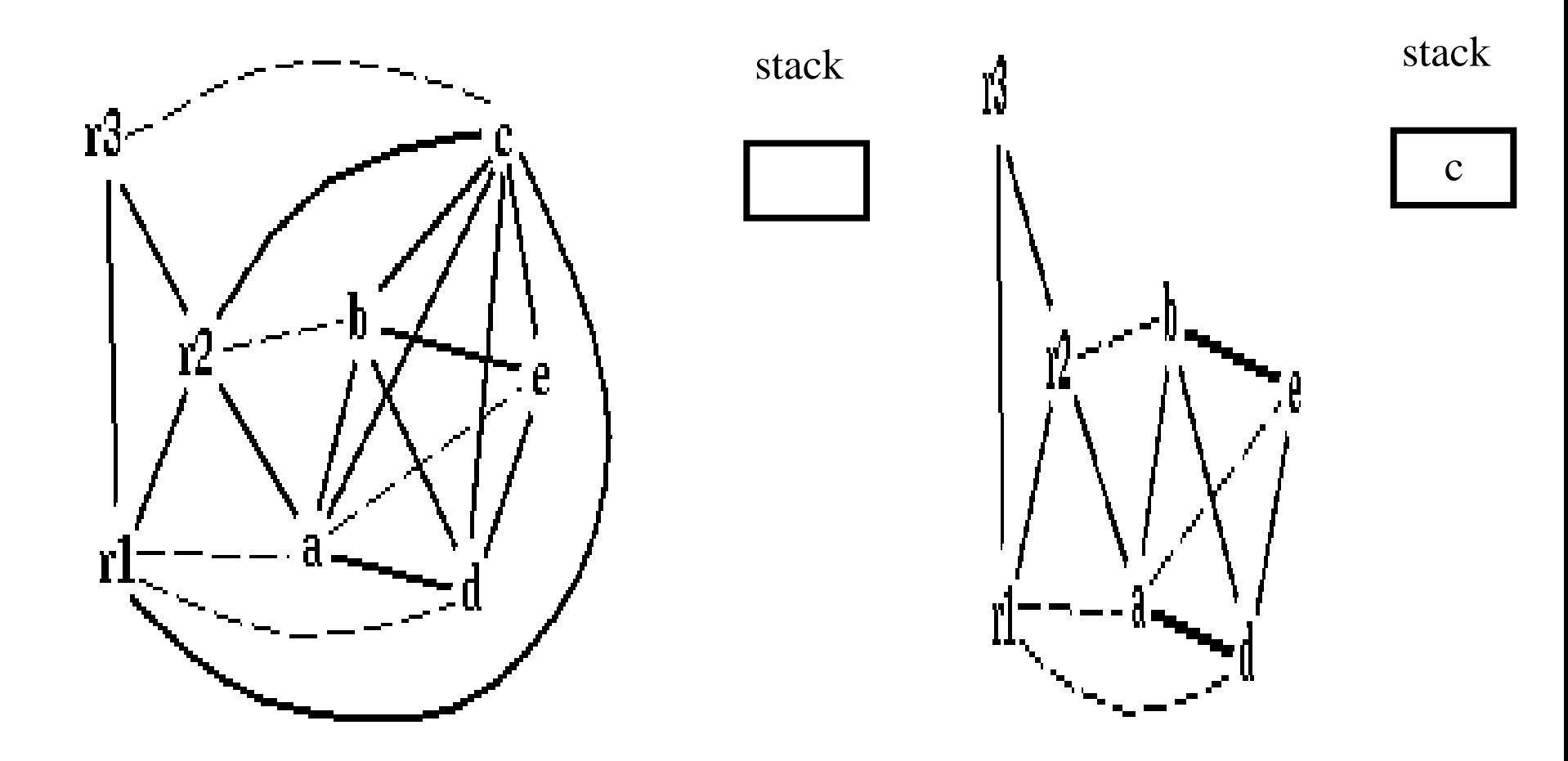

#### Coalescing *a*+*e*

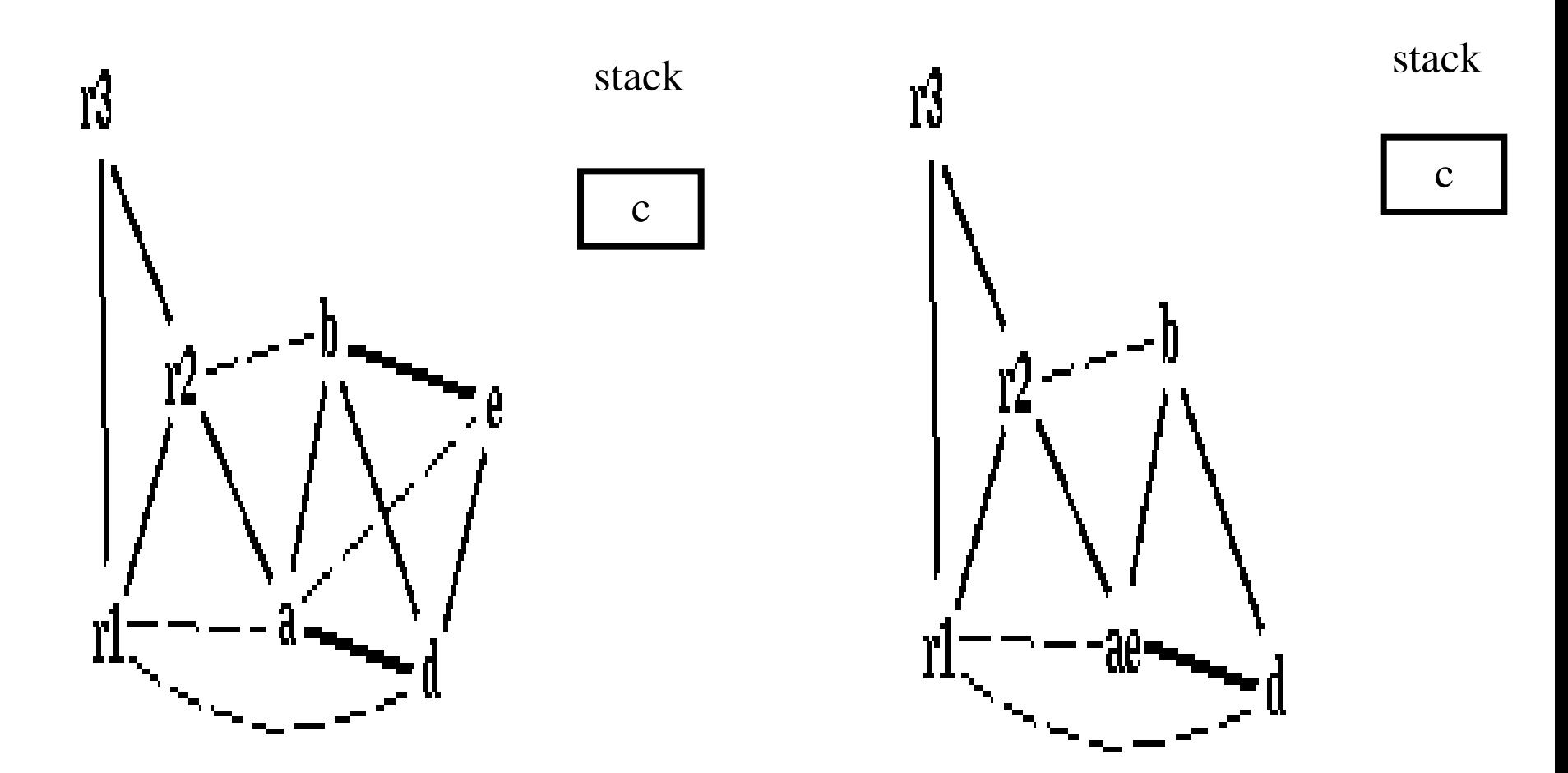

#### Coalescing *b*+*r2*

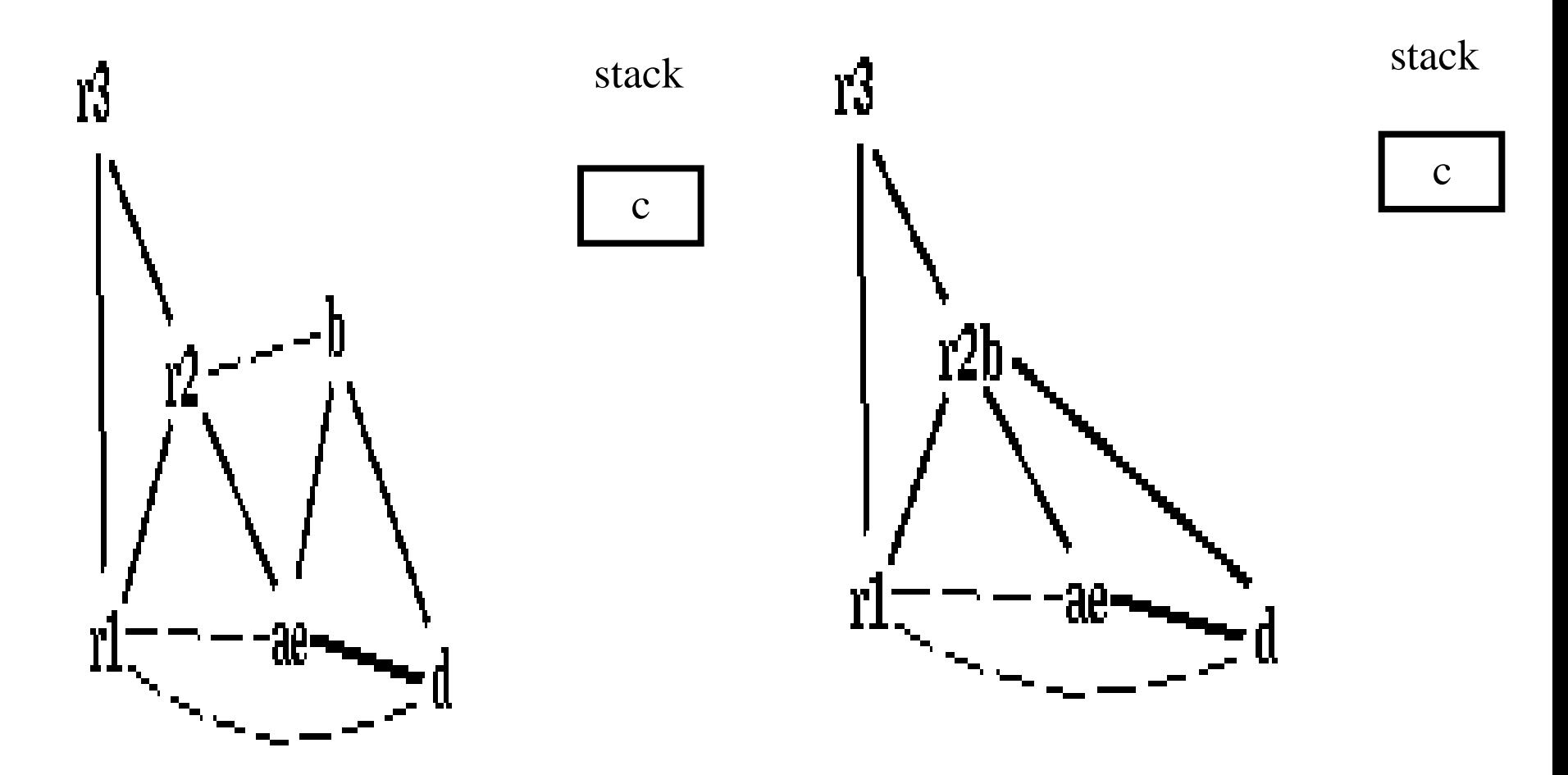

#### Coalescing *ae*+*r1*

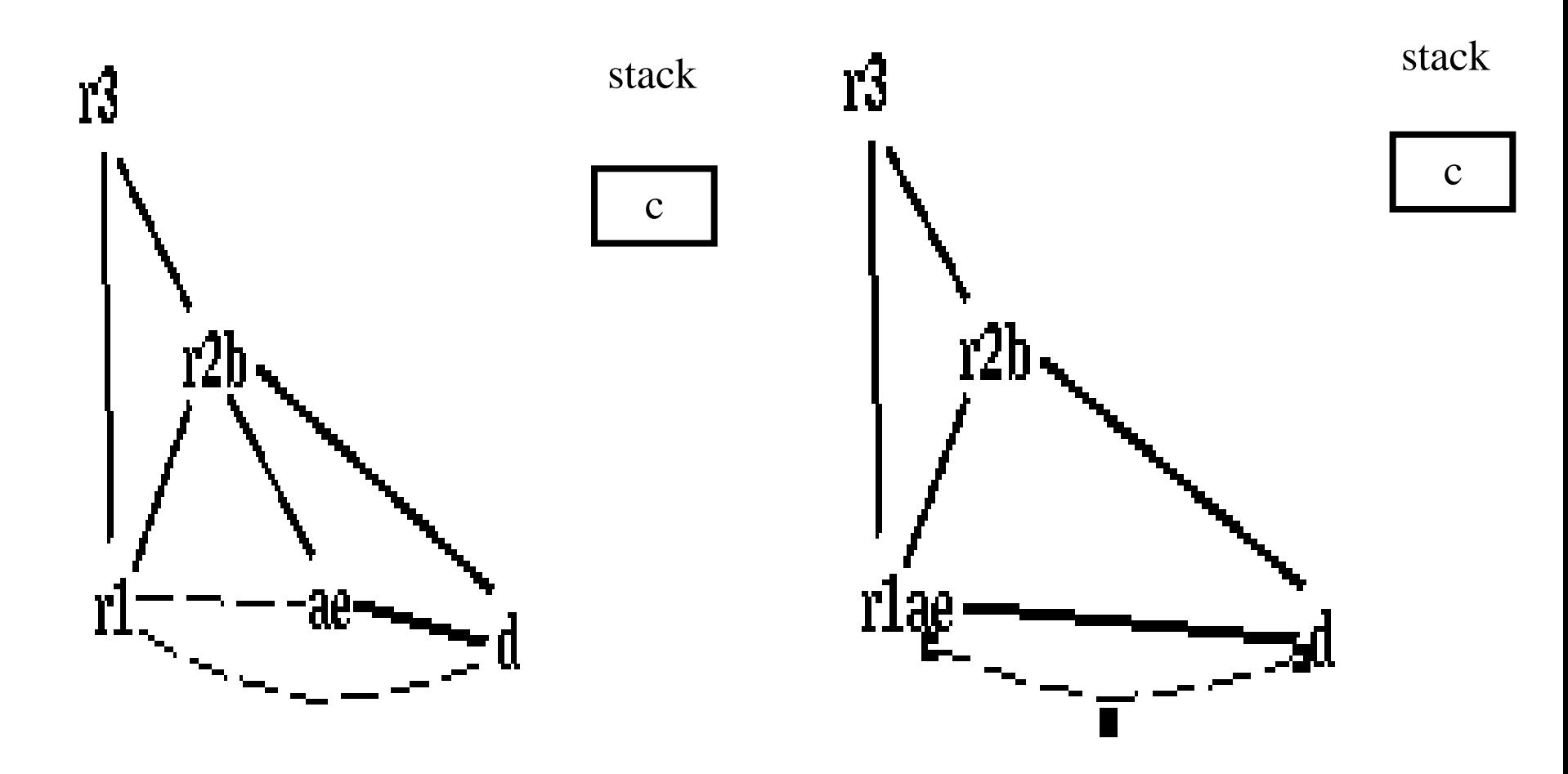

r1ae and d are constrained

### Simplifying *d*

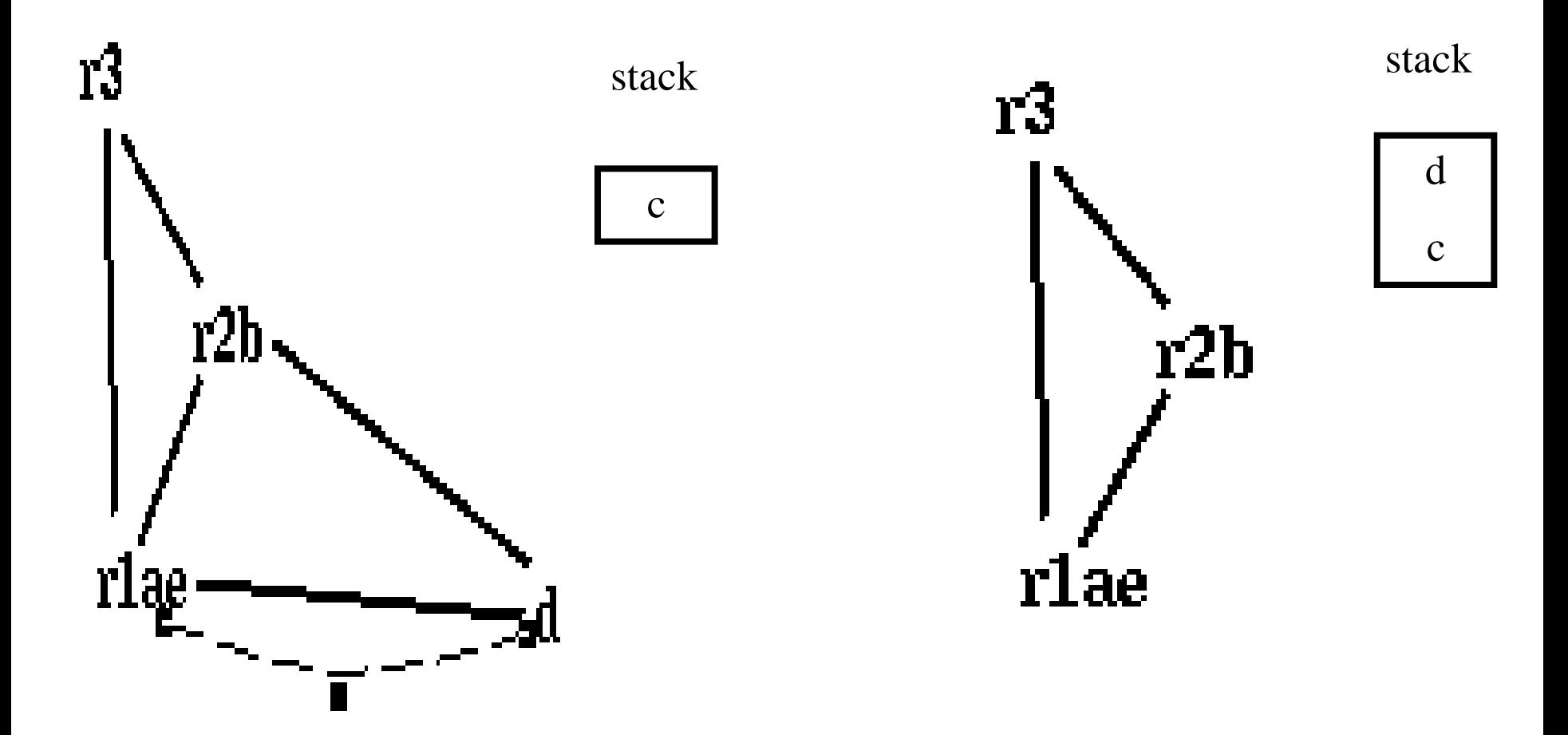

#### Pop *d*

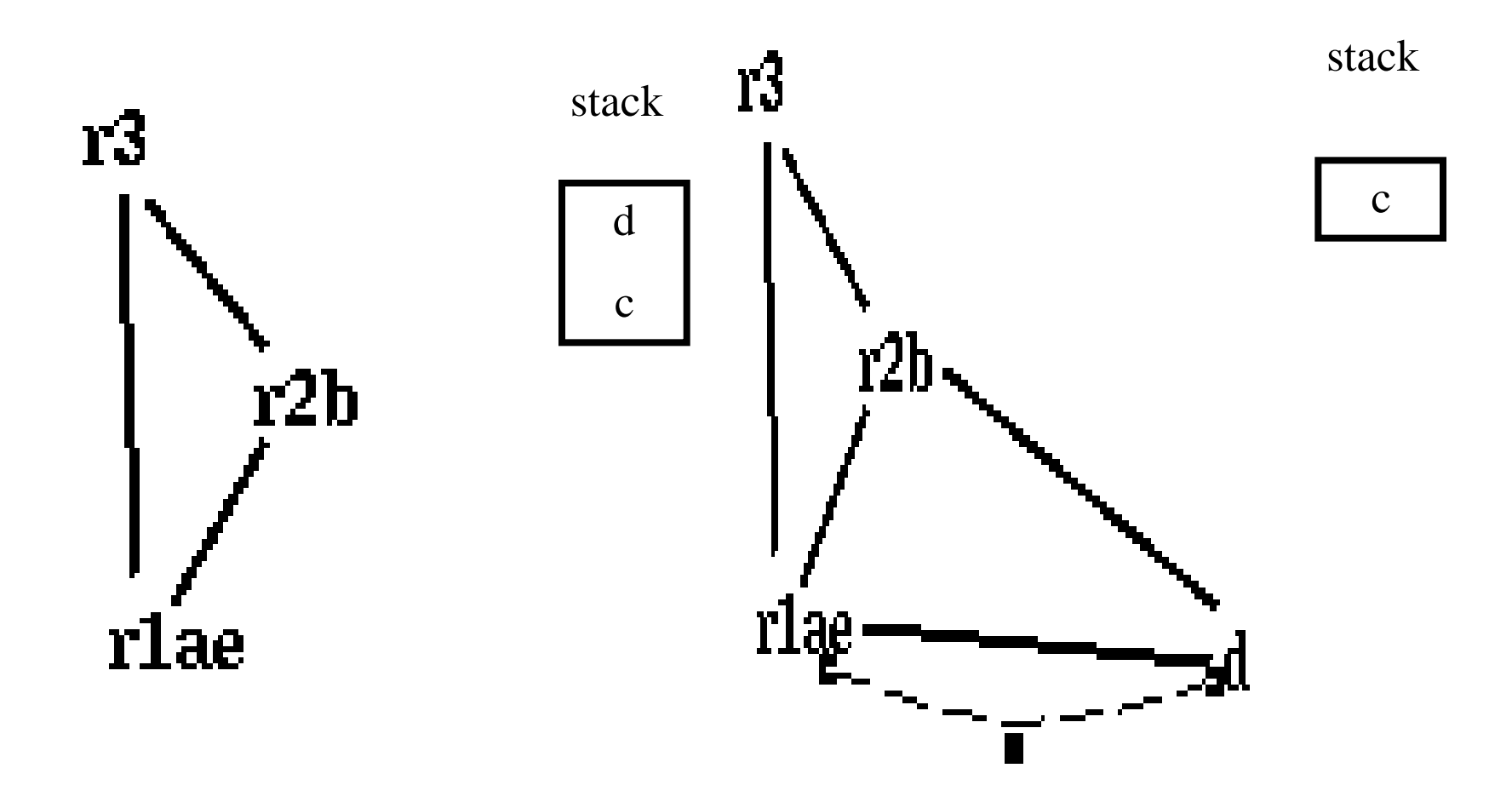

d is assigned to r3

#### Pop *c*

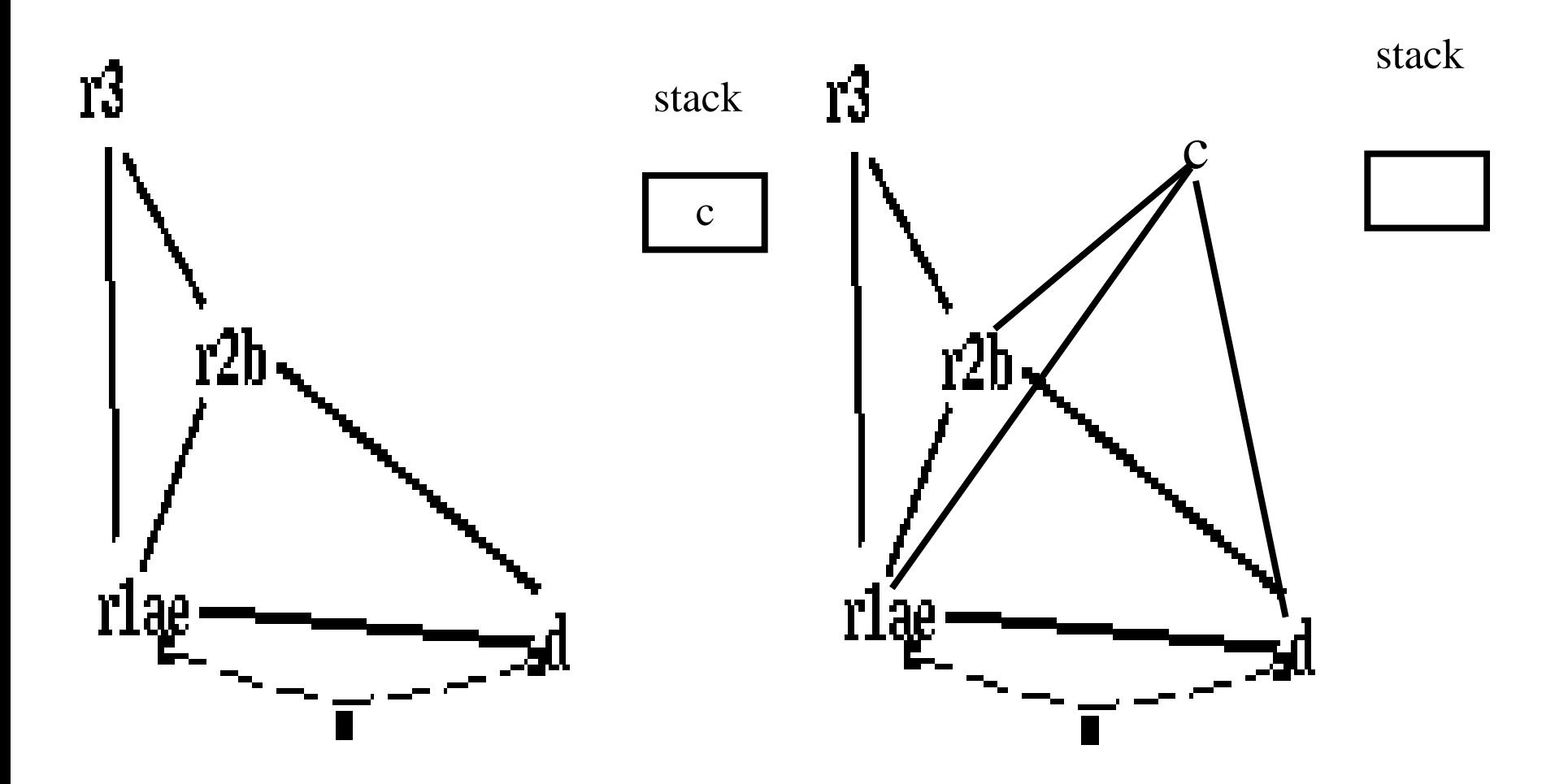

actual spill!

loop:

enter:  $/* r2, r1, r3 */$  enter:  $c := r3 \neq c, r2, r1 \neq$  $a := r1 \neq a, c, r2 \neq 0$  $b := r2 \sqrt{*} a, c, b *$  $d := 0 \quad (* a, c, b, d*)$  $e := a \neq e, c, b, d \neq b$ 

 $d := d+b$  /\* e, c, b,  $d *$ / loop:  $e := e-1 \nightharpoonup^* e, c, b, d \nightharpoonup$ if e>0 goto loop /\* c,  $d \times$  $r1 := d \sqrt{r} r1, c \sqrt{r}$  $r3 := c \nless r1, r3 \nless r$ return  $/* r1,r3 */$ 

 $\frac{\pi}{2}$ , r1, r3 \*/  $c1 := r3 \sqrt{\pi} c1$ , r2, r1  $\sqrt{\pi}$  $M[c\_loc] := c1 \nmid *r2 \nmid *r2 \n$  $a := r1$  /\* a, r2 \*/  $b := r2 \sqrt{*} a, b *1$  $d := 0 \quad \frac{*}{*}$  a, b,  $d \frac{*}{*}$  $e := a \neq * e, b, d * \neq$ 

 $d := d+b$  /\* e, b,  $d *$  $e := e-1 \nmid^* e, b, d \nmid^*$ if e>0 goto loop  $/* d */$  $r1 := d \sqrt{*} r1 */$  $c2 := M[c\_loc]$  /\* r1,  $c2$  \*/  $r3 := c2 \nmid r1, r3 \nmid$ 

return  $/* r1,r3 */$ 

enter:  $/* r2, r1, r3 */$  $c1 := r3 \neq c1, r2, r1 \neq 0$ M[c\_loc] := c1 /\* r2 \*/  $a := r1$  /\* a, r2 \*/  $b := r2 \sqrt{*} a, b *1$  $d := 0$  /\* a, b, d \*/  $e := a \ / * e, b, d * /$ 

loop:

 $d := d+b$  /\* e, b, d \*/  $e := e-1 \nmid^* e, b, d \nmid^*$ if e>0 goto loop  $/* d */$  $r1 := d \sqrt{*} r1 *$  $c2 := M[c \text{loc}]$  /\* r1,  $c2$  \*/  $r3 := c2 \nmid r1, r3 \nmid$ return  $/* r1,r3 */$ 

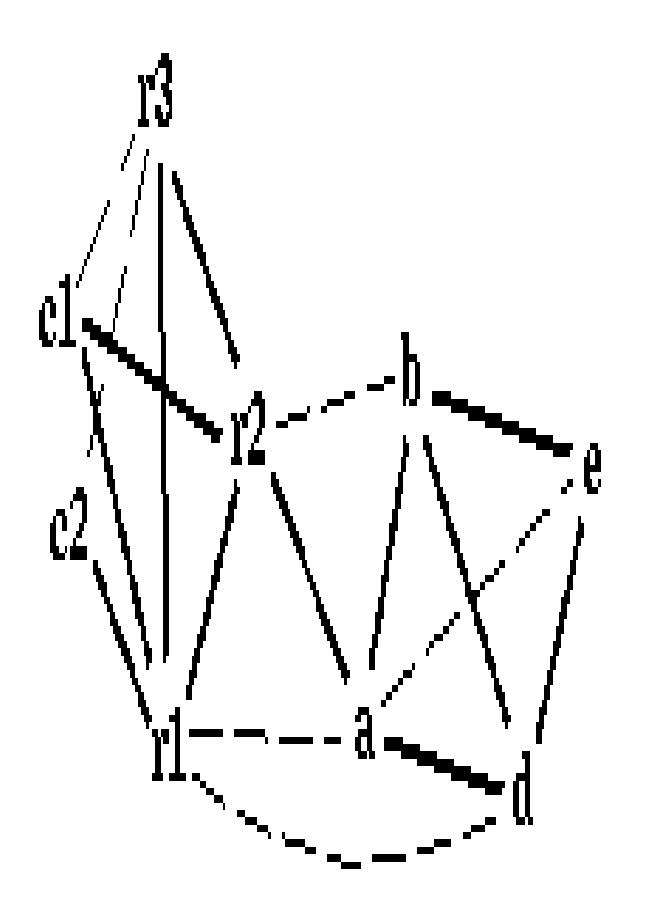

#### Coalescing c1+r3; c2+c1r3

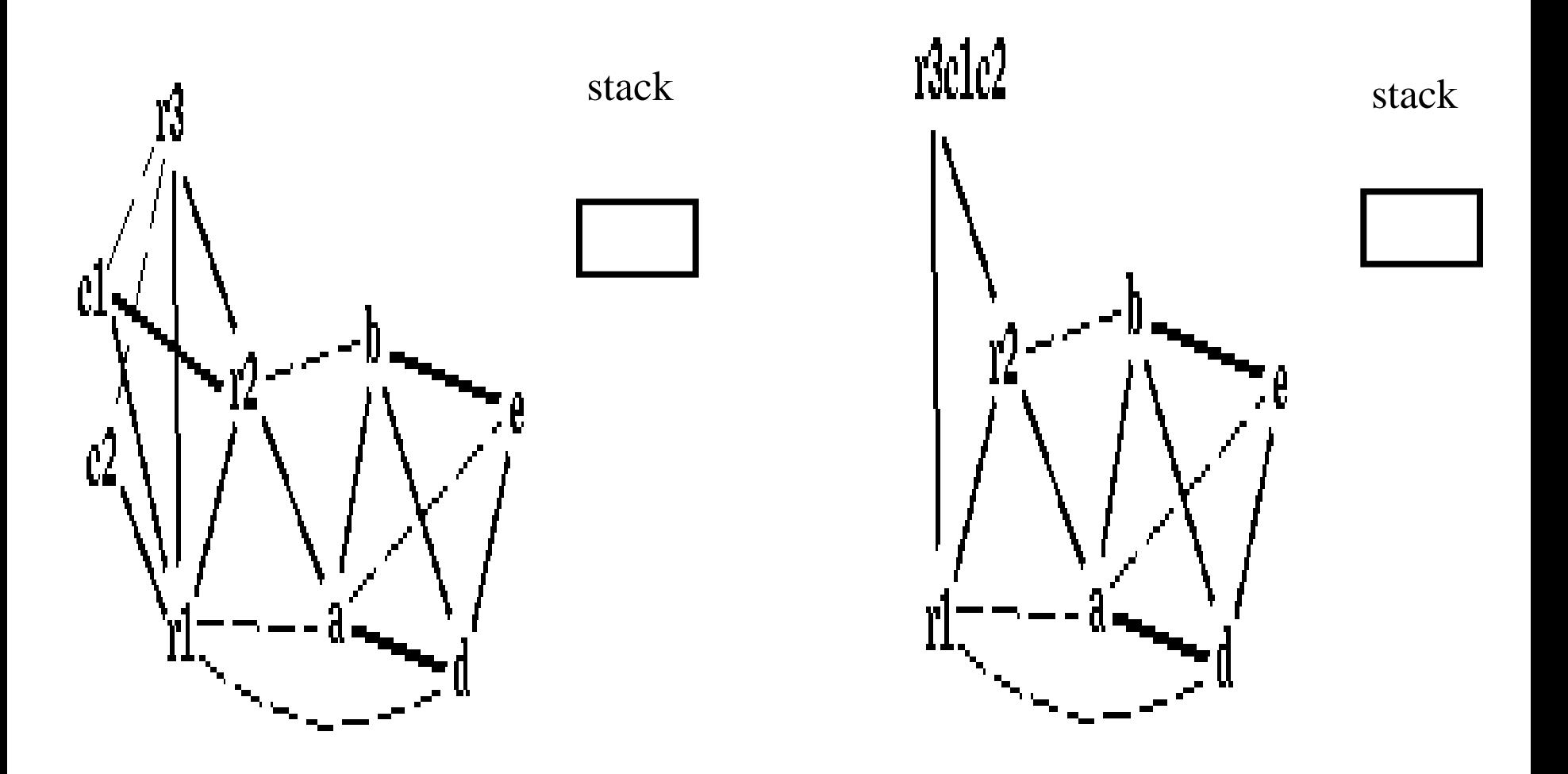

#### Coalescing a+e; b+r2

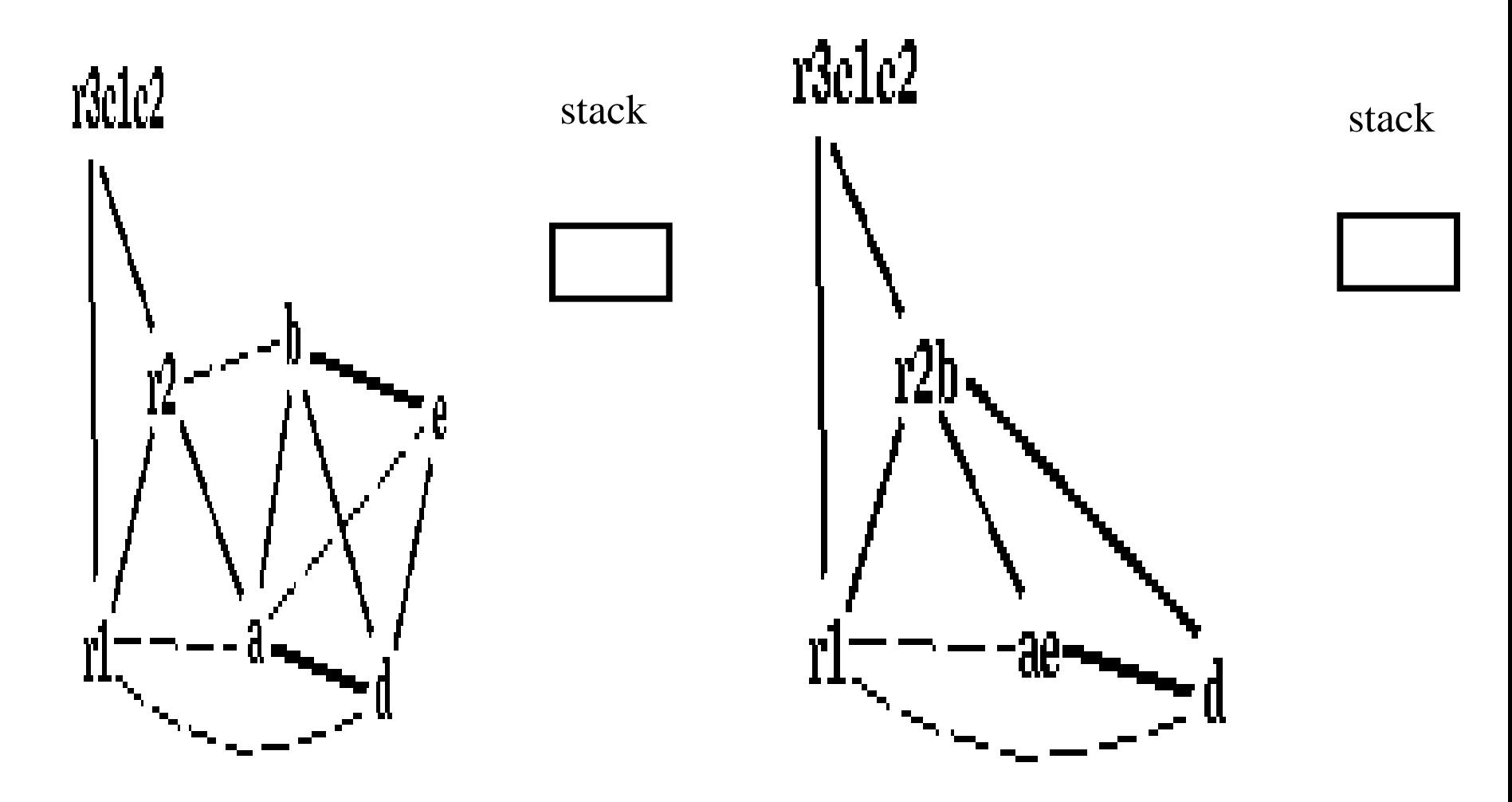

#### Coalescing ae+r1

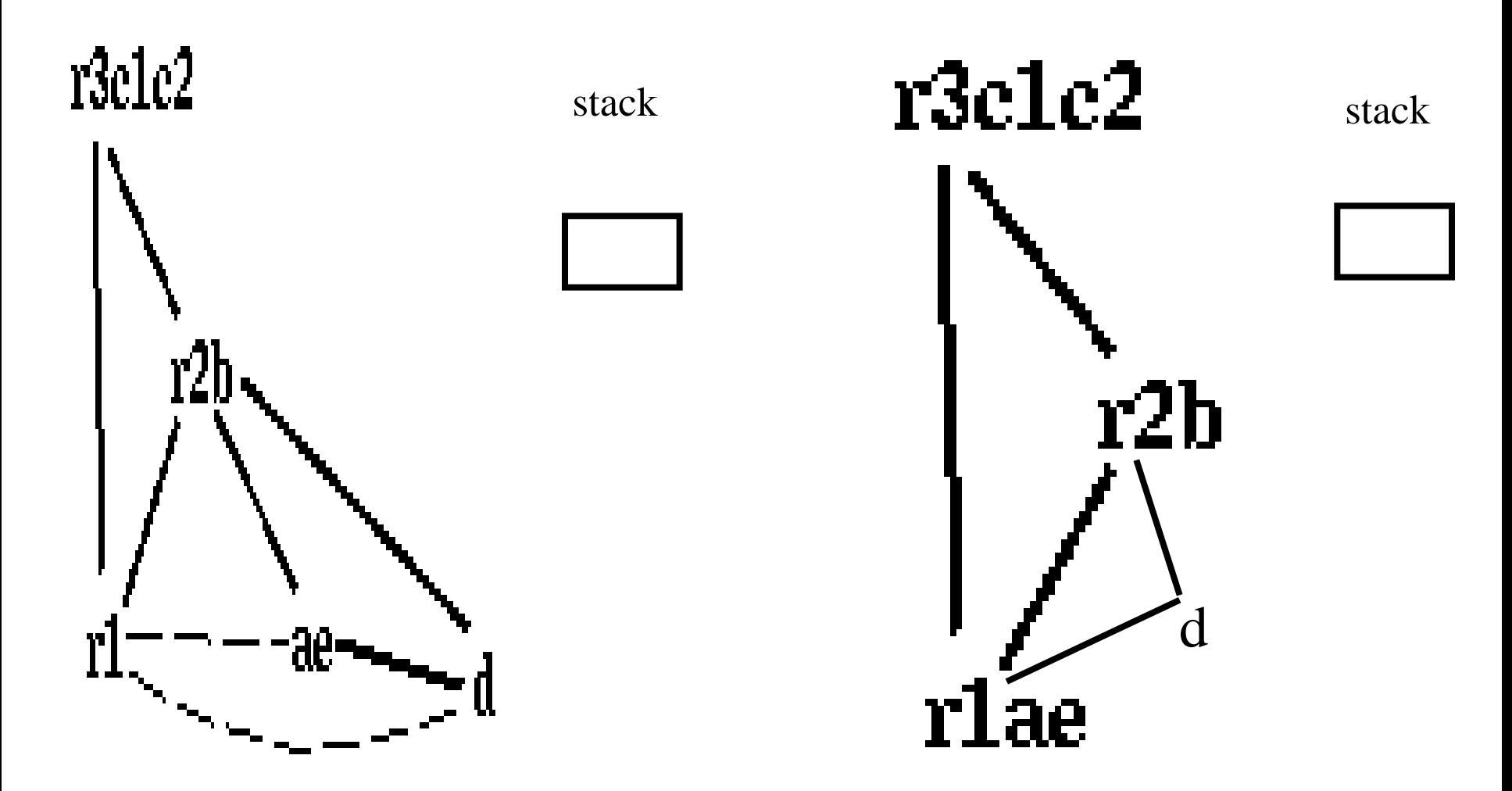

#### r1ae and d are constrained

#### Simplify d

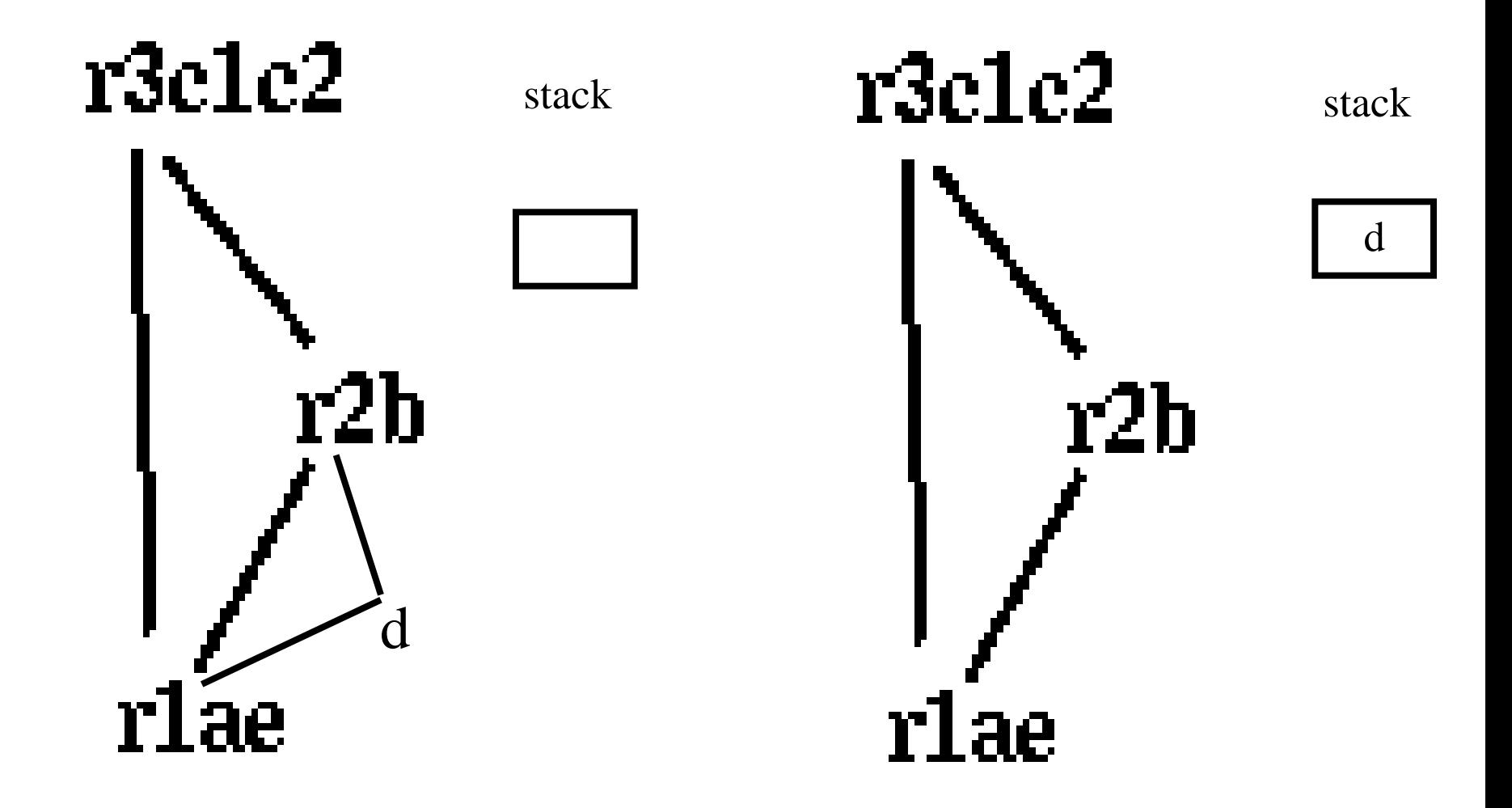

Pop d

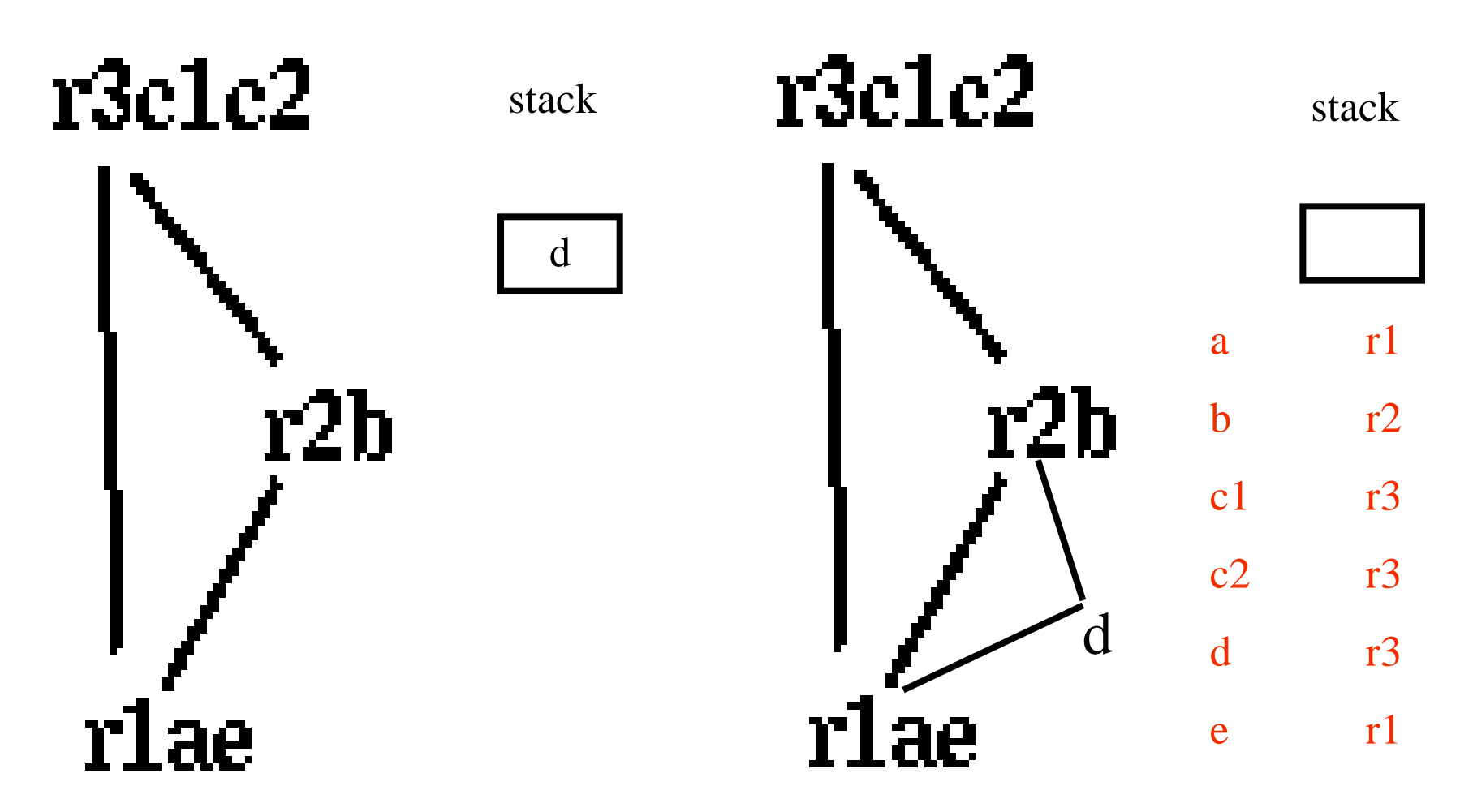

enter:

enter:

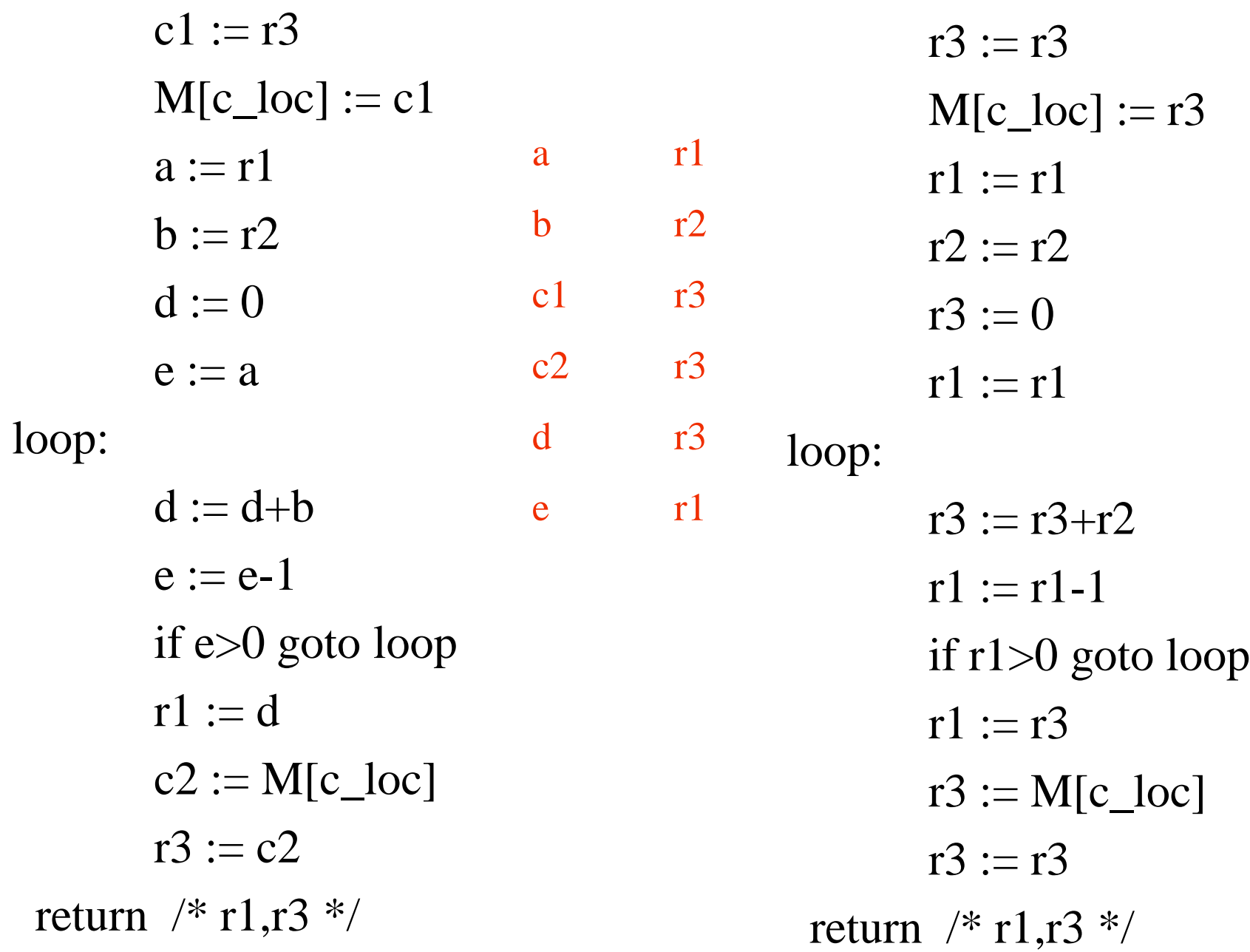

enter:

 $r3 := r3$  $M[c\_loc] := r3$  $r1 := r1$  $r2 := r2$  $r3 := 0$  $r1 := r1$ loop:  $r3 := r3 + r2$  $r1 := r1-1$ if r1>0 goto loop  $r1 := r3$  $r3 := M[c\_loc]$  $r3 := r3$ return  $/* r1,r3 */$ 

enter:  $M[c\_loc] := r3$  $r3 := 0$ loop:  $r3 := r3+r2$  $r1 := r1-1$ if r1>0 goto loop  $r1 := r3$  $r3 := M[c\_loc]$ return  $/* r1,r3 */$ 

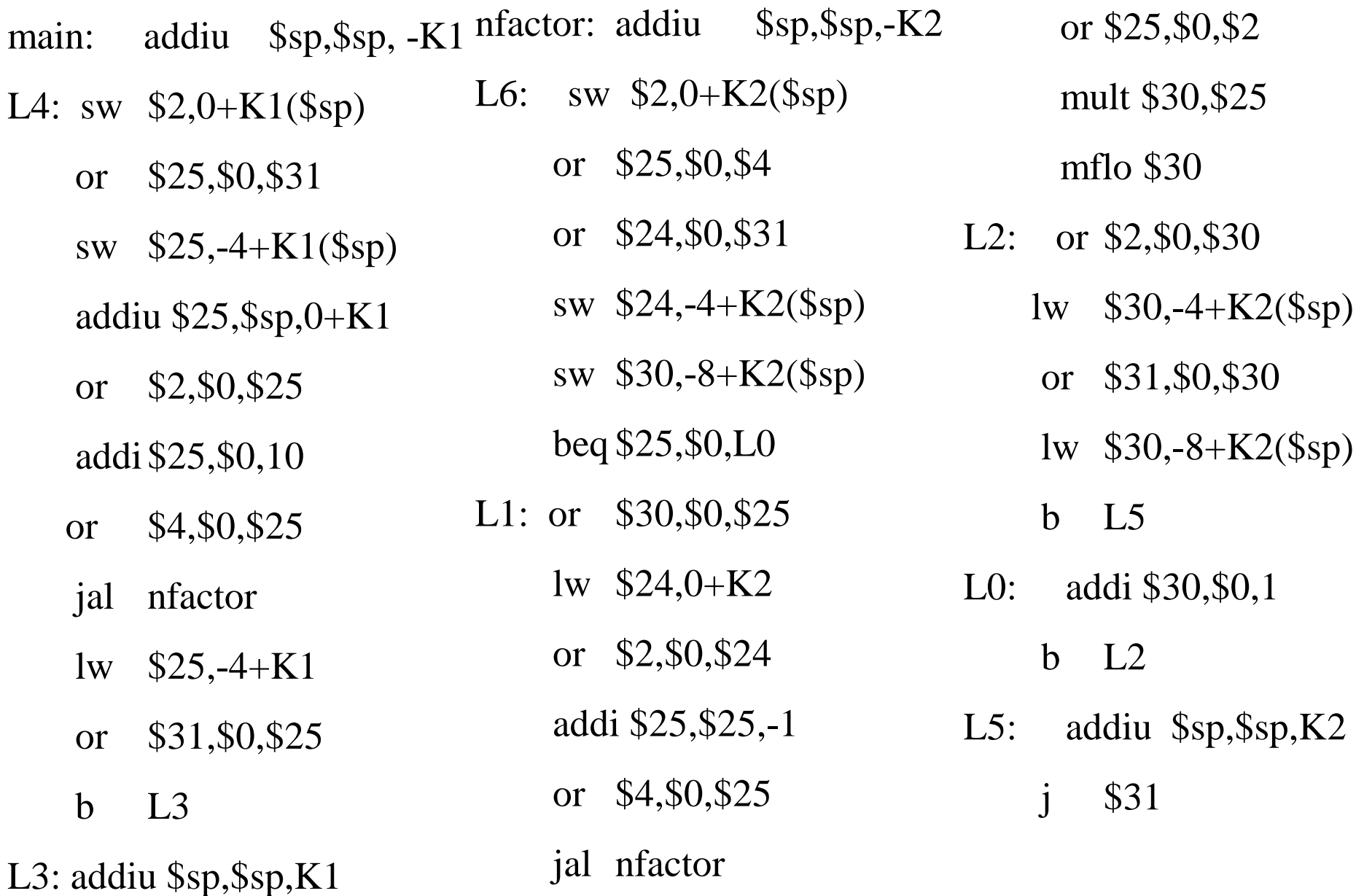

j \$31

### Program Runtime State

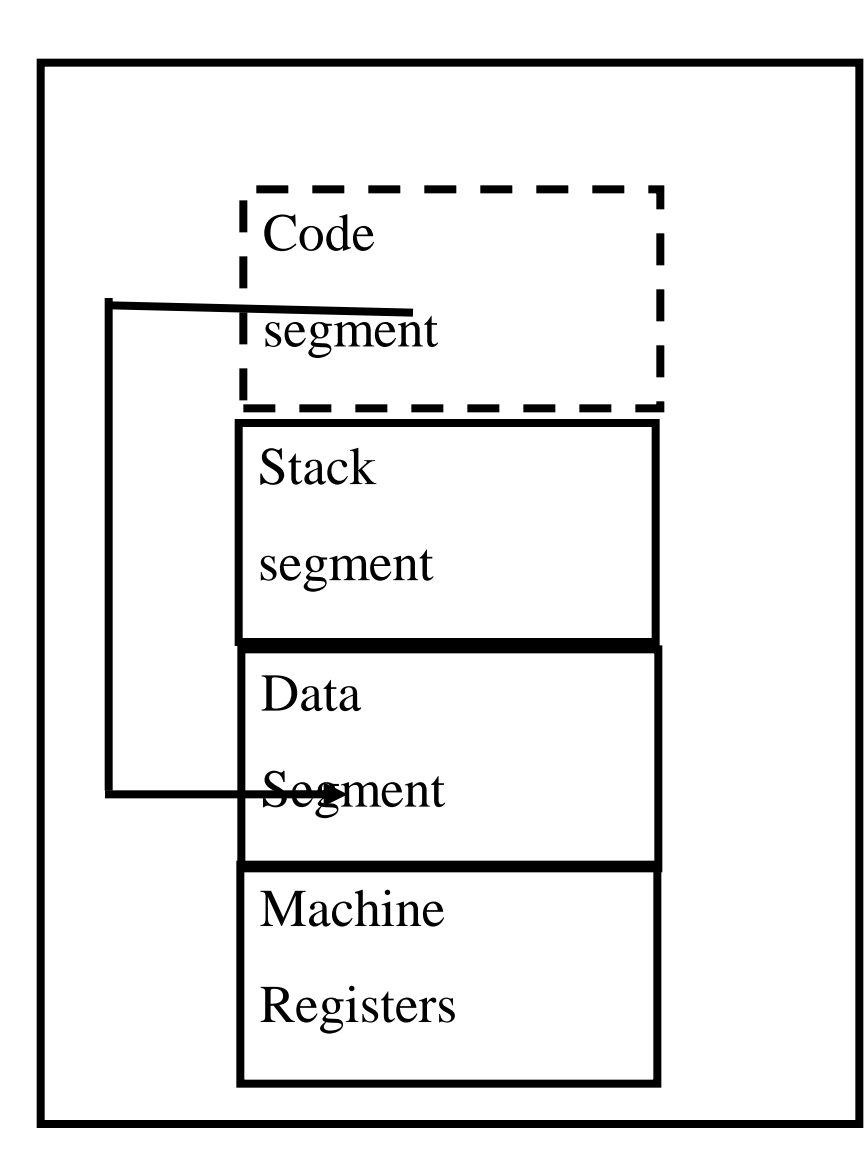

## Assembler/Linker/Loader

• Code generation yields code which is still far from executable

– Delegate to existing assembler

- Assembler translates symbolic instructions into binary and creates relocation bits
- Linker creates executable from several files produced by the assembly

– Dynamic linker of libraries

• Loader creates an image from executable

## Dynamic Allocation

- Long lived objects
- Allocated by the programmer – malloc(), new
- Deallocated by explicit commands or garbage collection

– free

• Resides in the data area

# Garbage Collection Techniques

- Reference Counts
- Tracing
	- Mark and Sweep
	- Copying
- **Generational**
- **Incremental**